# **Composition**

Announcements

Linked Lists

A linked list is either empty **or** a first value and the rest of the linked list

4

A linked list is either empty **or** a first value and the rest of the linked list

**3 , 4 , 5**

4

A linked list is either empty **or** a first value and the rest of the linked list

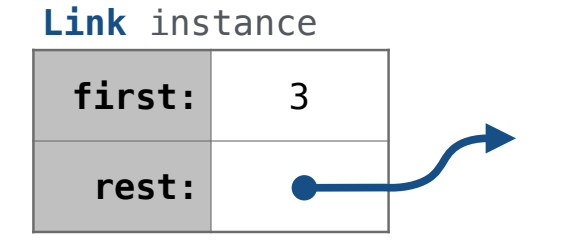

A linked list is either empty **or** a first value and the rest of the linked list

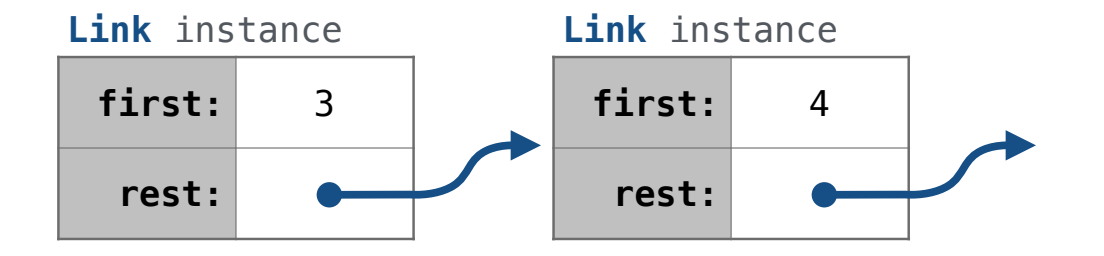

A linked list is either empty **or** a first value and the rest of the linked list

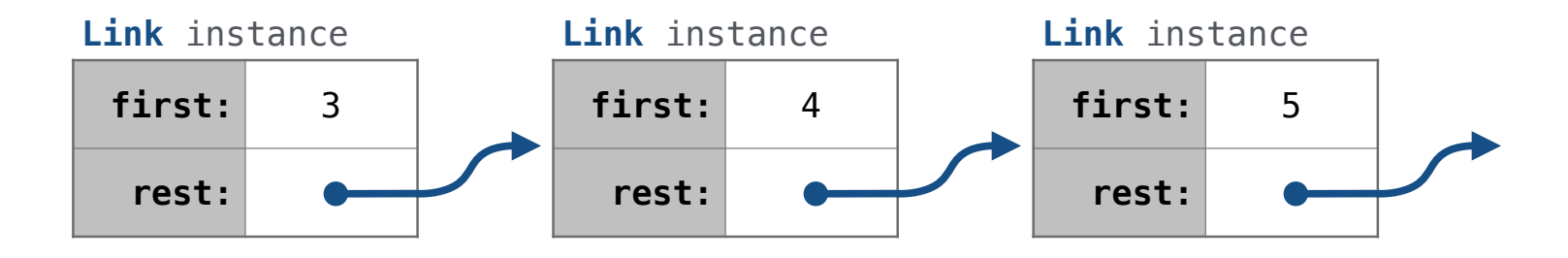

A linked list is either empty **or** a first value and the rest of the linked list

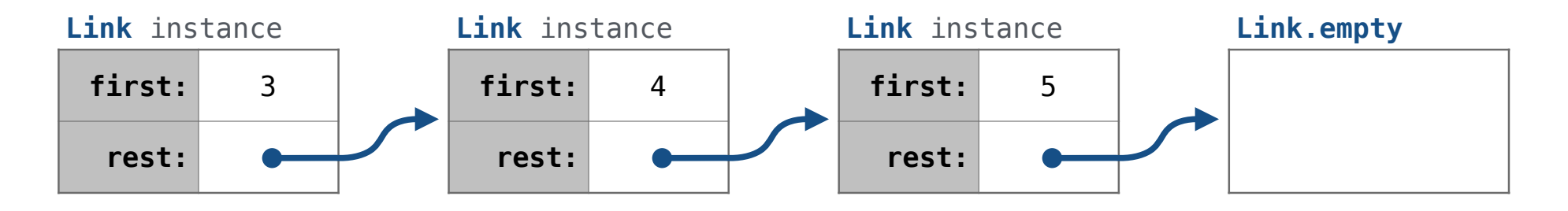

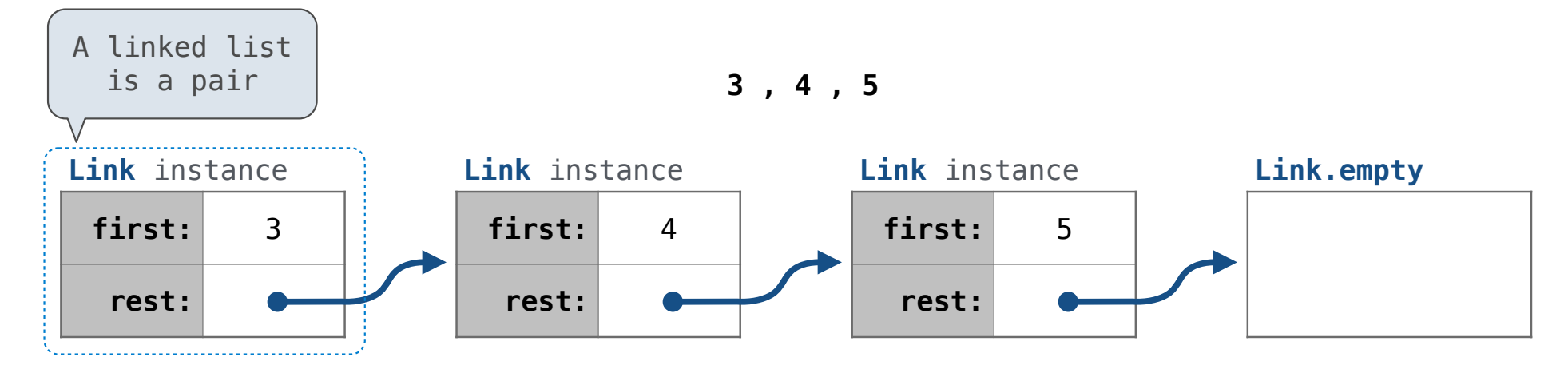

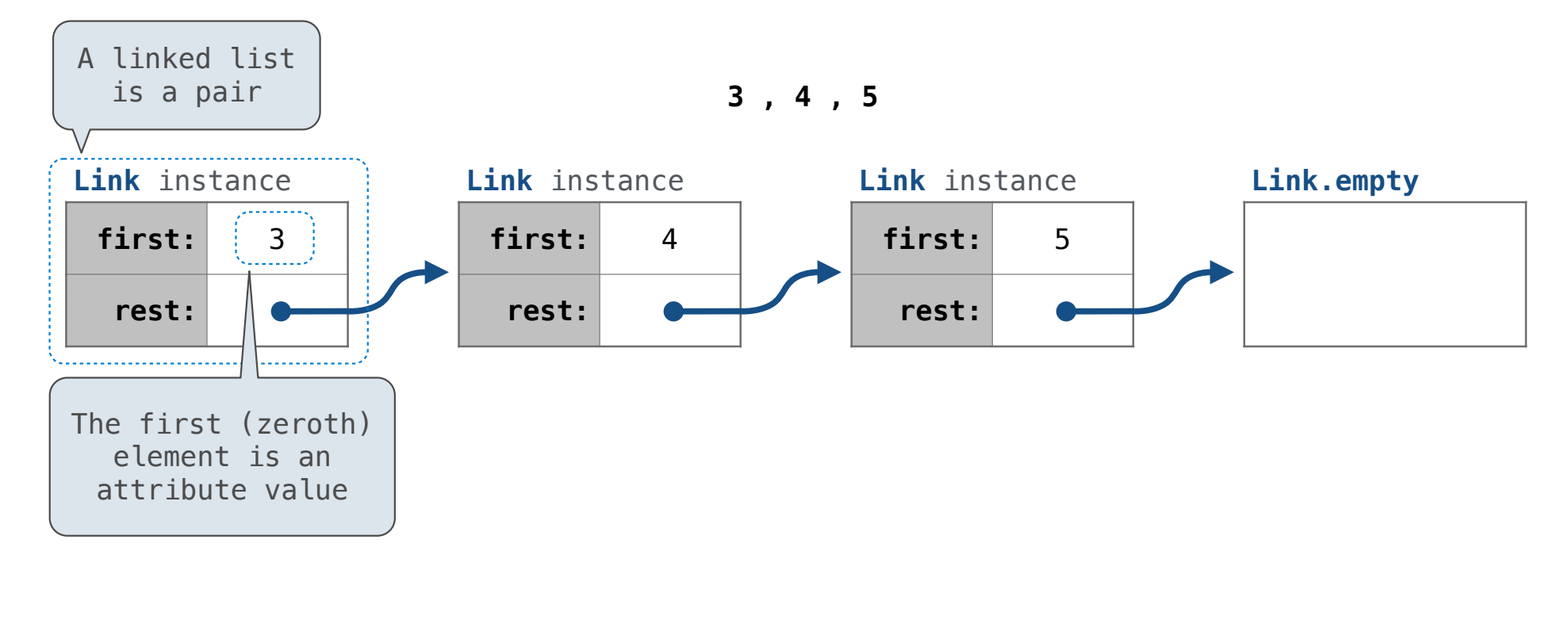

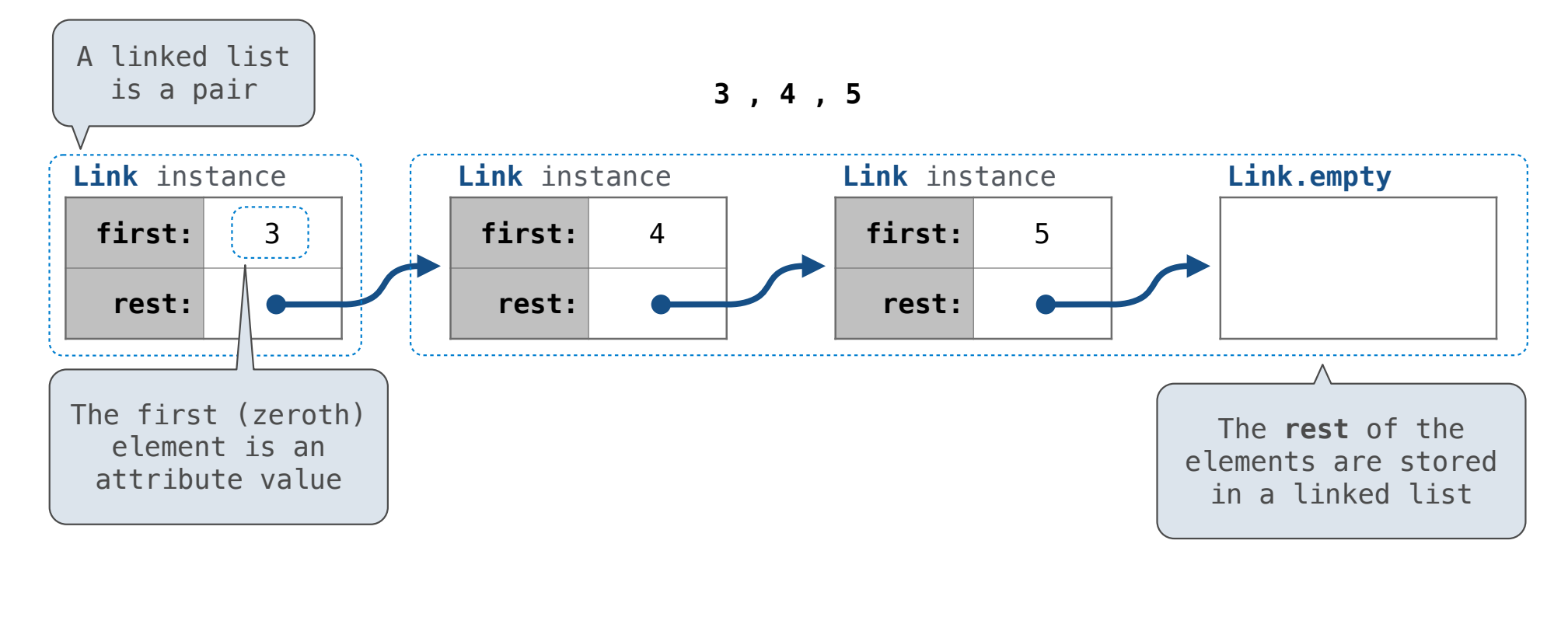

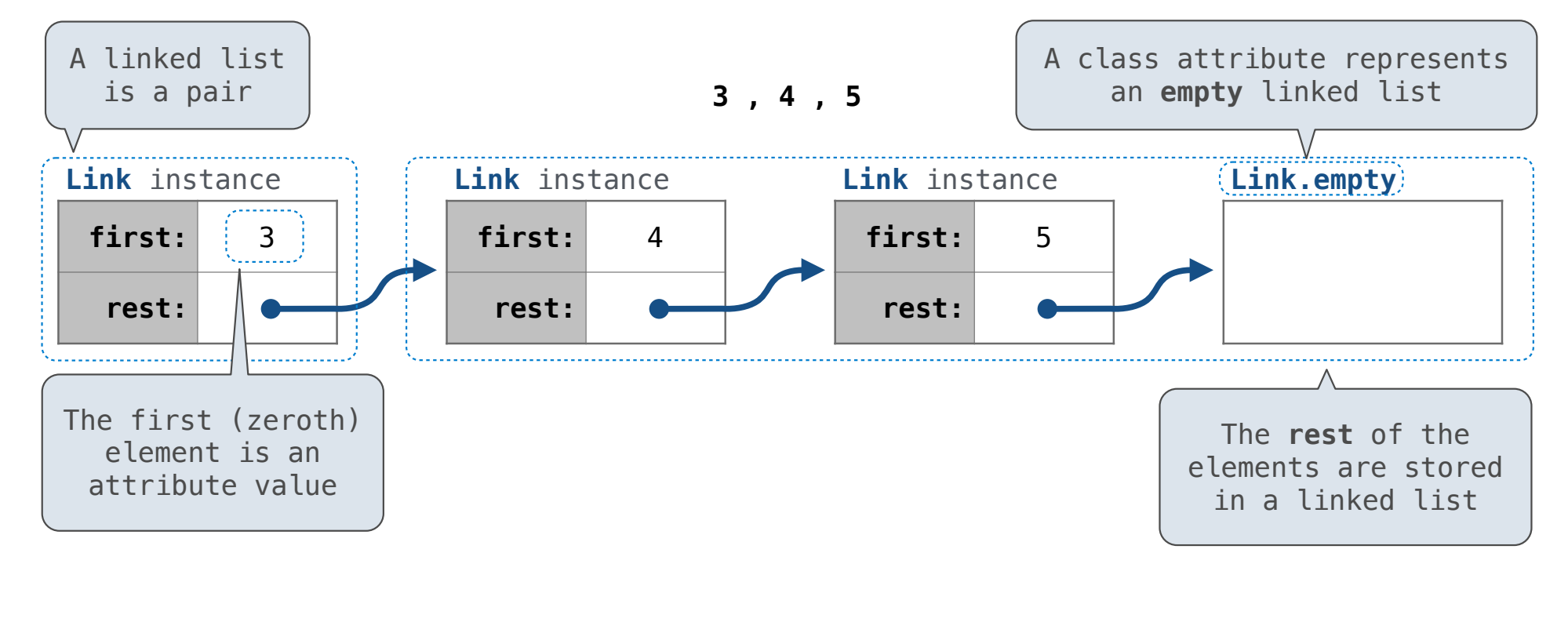

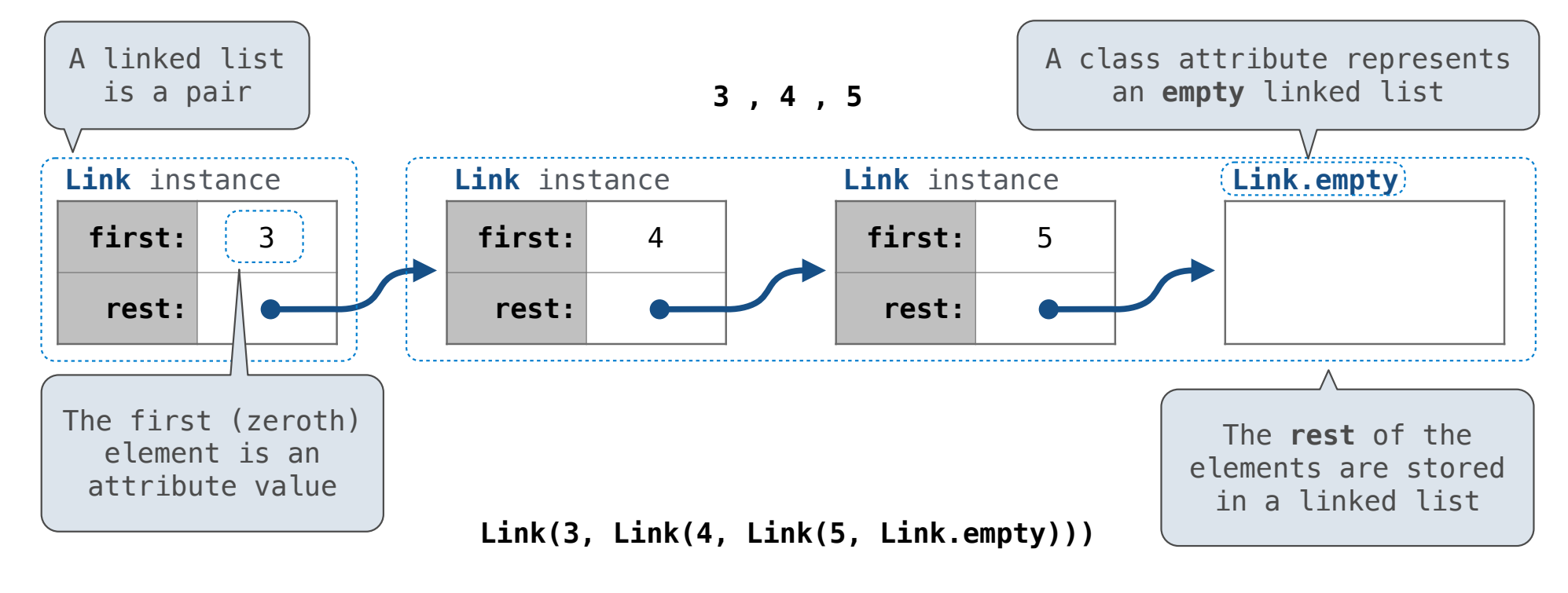

A linked list is either empty **or** a first value and the rest of the linked list

**3 , 4 , 5**

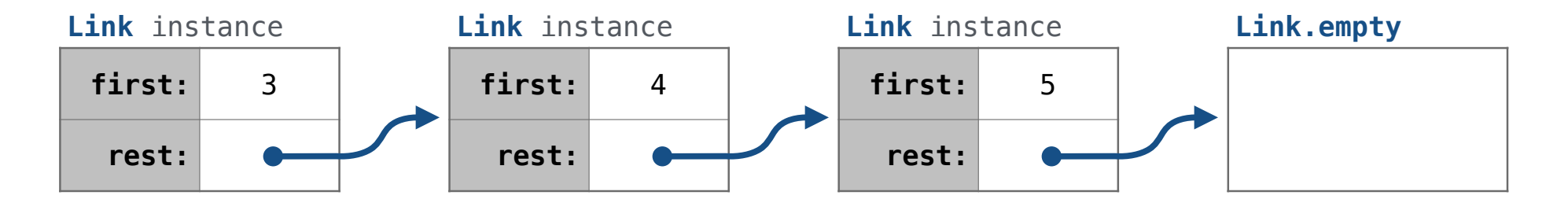

 **Link(3, Link(4, Link(5 ) , Link.empty ))**

A linked list is either empty **or** a first value and the rest of the linked list

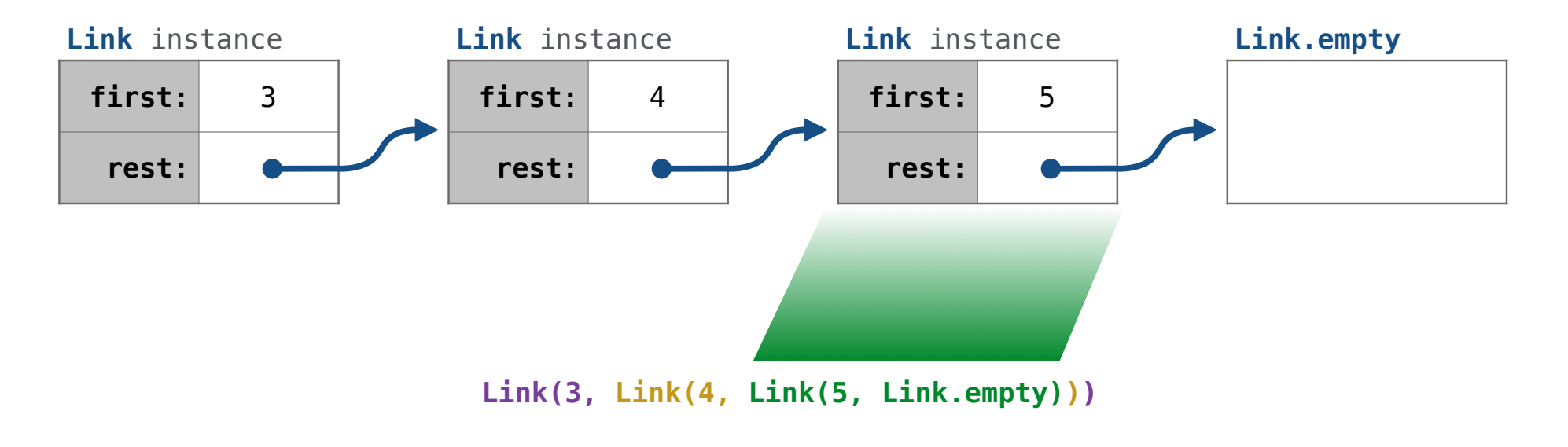

A linked list is either empty **or** a first value and the rest of the linked list

**3 , 4 , 5**

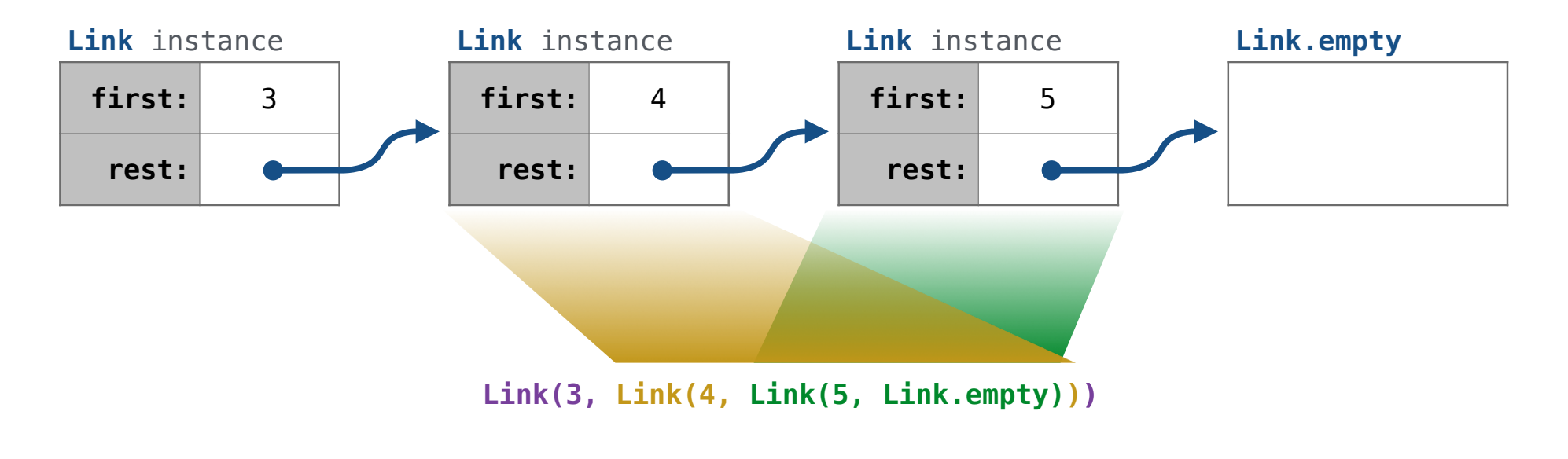

A linked list is either empty **or** a first value and the rest of the linked list

**3 , 4 , 5**

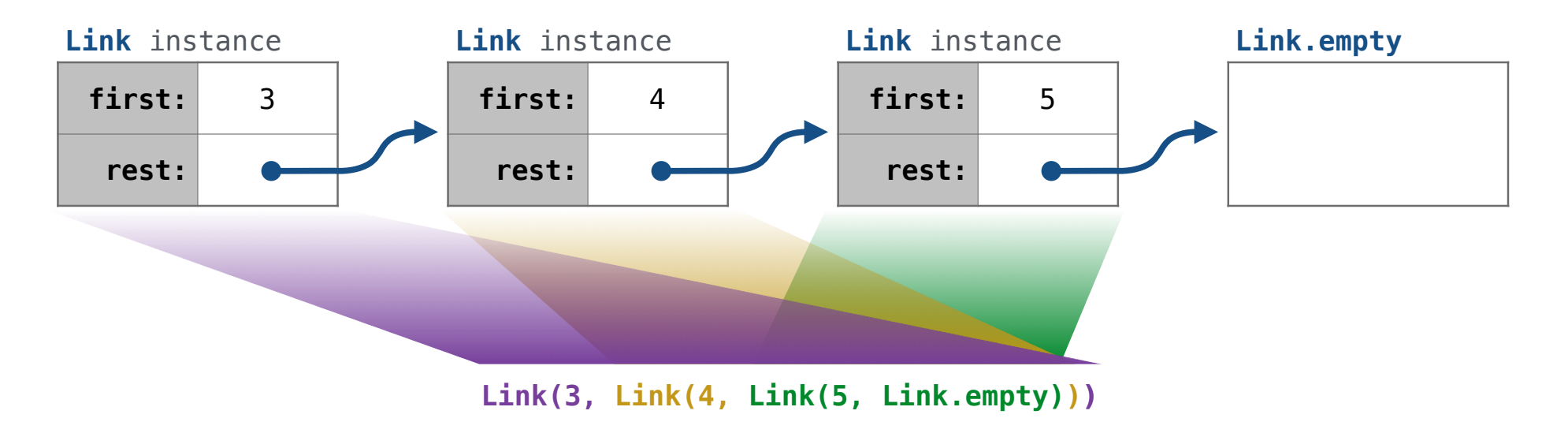

A linked list is either empty **or** a first value and the rest of the linked list

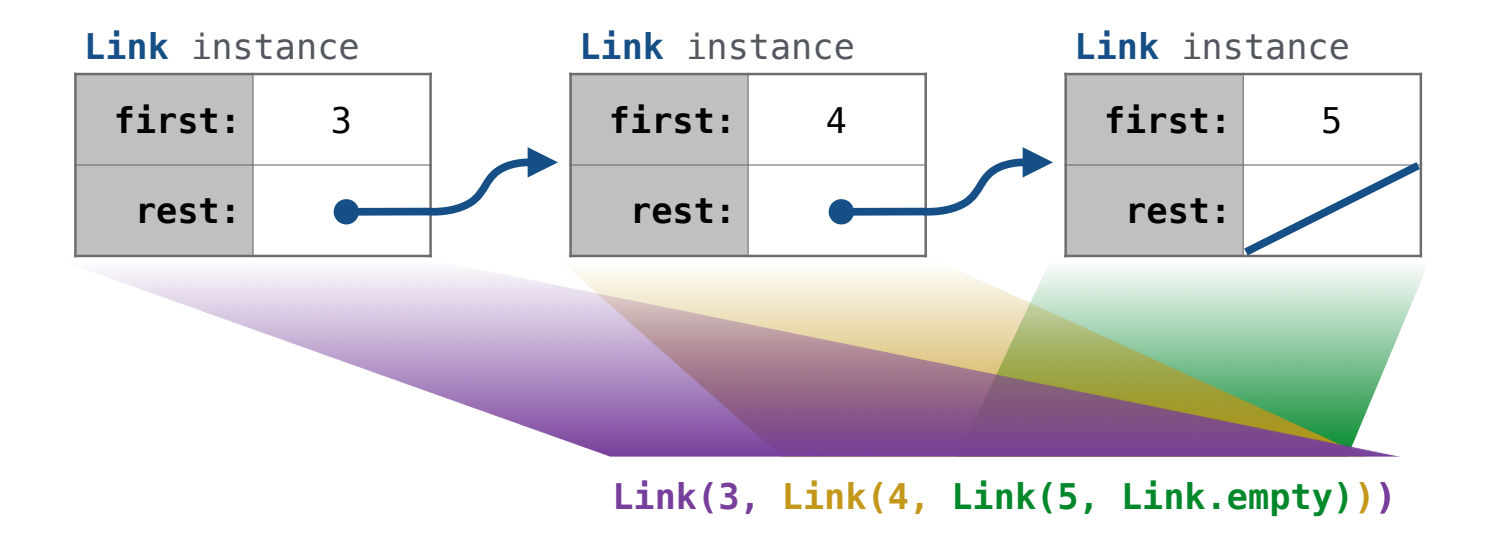

A linked list is either empty **or** a first value and the rest of the linked list

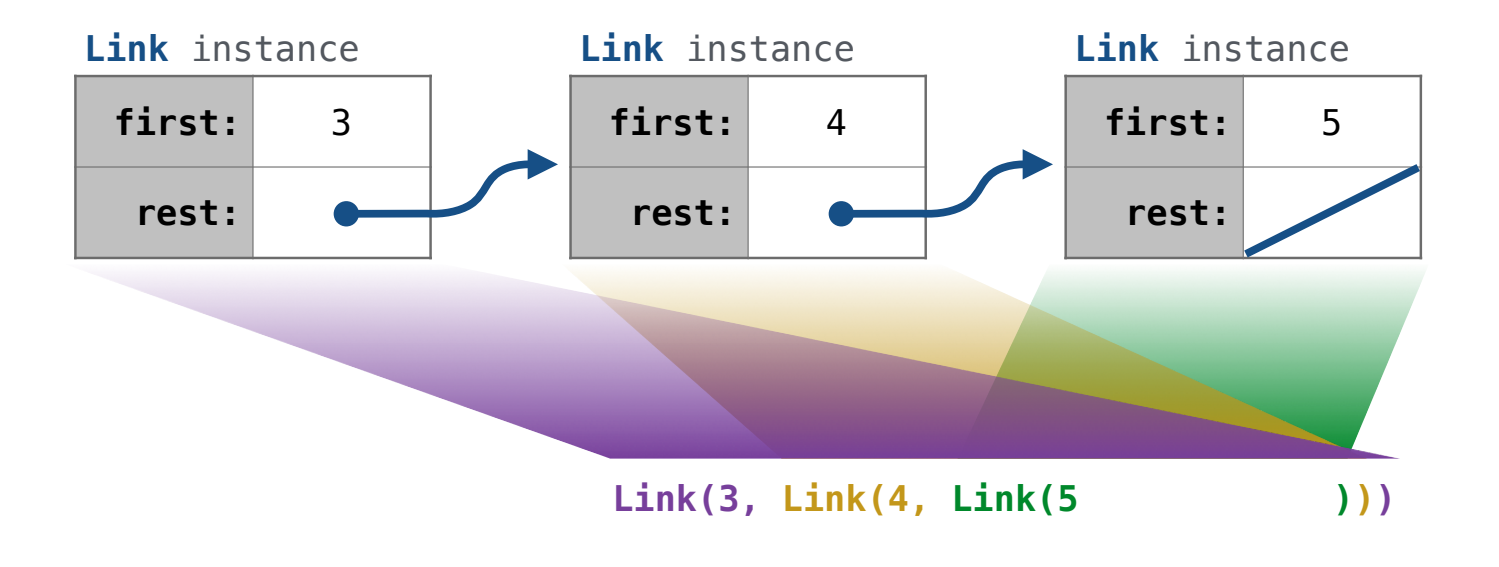

**Link(3, Link(4, Link(5 )))**

Linked list class: attributes are passed to \_\_init\_\_

**Link(3, Link(4, Link(5 )))**

Linked list class: attributes are passed to \_\_init\_\_

class Link:

**Link(3, Link(4, Link(5 )))**

Linked list class: attributes are passed to \_\_init\_\_

class Link:

def \_\_init\_(self, first, rest=empty):

**Link(3, Link(4, Link(5 )))**

Linked list class: attributes are passed to \_\_init\_\_

class Link:

```
def __init_(self, first, rest=empty):
     assert rest is Link.empty or isinstance(rest, Link)
```
**Link(3, Link(4, Link(5 )))**

Linked list class: attributes are passed to \_\_init\_\_

class Link:

```
def __init_(self, first, rest=empty):
     assert rest is Link.empty or isinstance(rest, Link)
    self.first = firstself. rest = rest
```
**Link(3, Link(4, Link(5 )))**

Linked list class: attributes are passed to \_\_init\_\_

class Link:

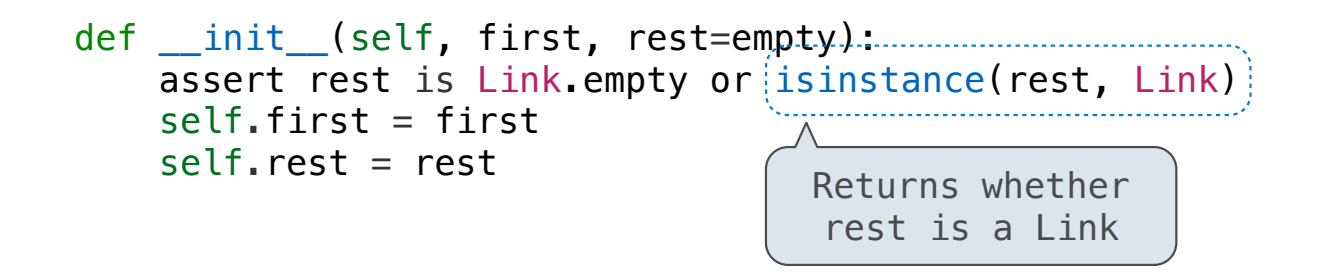

**Link(3, Link(4, Link(5 )))**

Linked list class: attributes are passed to \_\_init\_\_

class Link:

def  $int$  (self, first, rest=empty):  $min$ assert rest is Link.empty or  $(i$ sinstance(rest, Link)  $self.first = first$  $self. rest = rest$ Returns whether rest is a Link

help(isinstance): Return whether an object is an instance of a class or of a subclass thereof.

6

**Link(3, Link(4, Link(5 )))**

 class Link:  $empty = ()$ Linked list class: attributes are passed to \_\_init\_\_ def \_\_init\_\_(self, first, rest=empty): assert rest is Link.empty or  $\left|$  is instance(rest, Link)  $self.first = first$  $self. rest = rest$ Returns whether rest is a Link

help(isinstance): Return whether an object is an instance of a class or of a subclass thereof.

6

**Link(3, Link(4, Link(5 )))**

 class Link:  $empty = (( )$ Some zero-length sequence Linked list class: attributes are passed to \_\_init\_\_

 def \_\_init\_\_(self, first, rest=empty): assert rest is Link.empty or isinstance(rest, Link) self.first = first  $self. rest = rest$ Returns whether rest is a Link

help(isinstance): Return whether an object is an instance of a class or of a subclass thereof.

6

**Link(3, Link(4, Link(5 )))**

Linked list class: attributes are passed to \_\_init\_\_

 class Link:  $empty = (()$ Some zero-length sequence def  $init$  (self, first, rest=empty): assert rest is Link.empty or isinstance(rest, Link) self.first = first  $self. rest = rest$ Returns whether rest is a Link

help(isinstance): Return whether an object is an instance of a class or of a subclass thereof.

**Link(3, Link(4, Link(5 )))**

(Demo)

Linked List Processing

Example: Range, Map, and Filter for Linked Lists

```
square, odd = lambda x: x * x, lambda x: x % 2 == 1
list(map(square, filter(odd, range(1, 6)))) # [1, 9, 25]
map link(square, filter_link(odd, range_link(1, 6))) # Link(1, Link(9, Link(25)))
def range link(start, end):
     """Return a Link containing consecutive integers from start to end.
    \gg range link(3, 6)
     Link(3, Link(4, Link(5)))
    "" "" ""
def map_link(f, s): 
    """Return a Link that contains f(x) for each x in Link s.
    \gg map link(square, range link(3, 6))
     Link(9, Link(16, Link(25)))
    "" "" ""
def filter link(f, s):
    """Return a Link that contains only the elements x of Link s for which f(x) is a true value.
    >>> filter link(odd, range link(3, 6))
     Link(3, Link(5))
     """
```
Linked Lists Mutation

Linked Lists Can Change

Attribute assignment statements can change first and rest attributes of a Link

Linked Lists Can Change

Attribute assignment statements can change first and rest attributes of a Link

The rest of a linked list can contain the linked list as a sub-list
Attribute assignment statements can change first and rest attributes of a Link

The rest of a linked list can contain the linked list as a sub-list

```
\Rightarrow s = Link(1, Link(2, Link(3)))
```
### Attribute assignment statements can change first and rest attributes of a Link

The rest of a linked list can contain the linked list as a sub-list

```
\Rightarrow s = Link(1, Link(2, Link(3)))
```
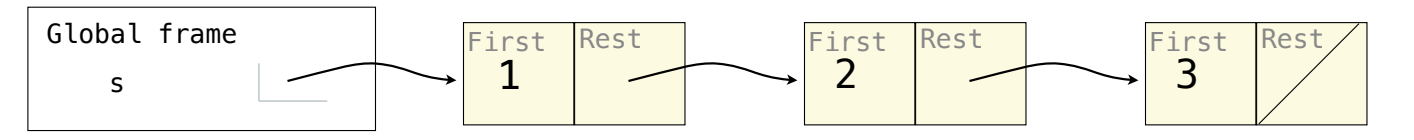

#### Attribute assignment statements can change first and rest attributes of a Link

The rest of a linked list can contain the linked list as a sub-list

```
\Rightarrow s = Link(1, Link(2, Link(3)))
```
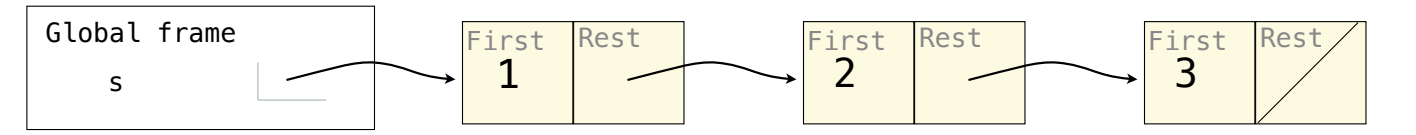

Attribute assignment statements can change first and rest attributes of a Link

The rest of a linked list can contain the linked list as a sub-list

```
\Rightarrow s = Link(1, Link(2, Link(3)))
```
Attribute assignment statements can change first and rest attributes of a Link

The rest of a linked list can contain the linked list as a sub-list

```
\Rightarrow s = Link(1, Link(2, Link(3)))
\gg s.first = 5
```
Attribute assignment statements can change first and rest attributes of a Link

The rest of a linked list can contain the linked list as a sub-list

```
\Rightarrow s = Link(1, Link(2, Link(3)))
\gg s.first = 5
\Rightarrow t = s \cdot rest
```
Attribute assignment statements can change first and rest attributes of a Link

The rest of a linked list can contain the linked list as a sub-list

```
\Rightarrow s = Link(1, Link(2, Link(3)))
\gg s.first = 5\Rightarrow t = s. rest
\Rightarrow t.rest = s
```
Note: The actual environment diagram is much more complicated.

Attribute assignment statements can change first and rest attributes of a Link

The rest of a linked list can contain the linked list as a sub-list

```
\Rightarrow s = Link(1, Link(2, Link(3)))
\gg s.first = 5\Rightarrow t = s. rest
\Rightarrow t.rest = s
>>> s.first
```
Attribute assignment statements can change first and rest attributes of a Link

The rest of a linked list can contain the linked list as a sub-list

```
\Rightarrow s = Link(1, Link(2, Link(3)))
\gg s.first = 5\Rightarrow t = s. rest
\Rightarrow t.rest = s
>>> s.first
5
```
Note: The actual environment diagram is much more complicated.

Attribute assignment statements can change first and rest attributes of a Link

The rest of a linked list can contain the linked list as a sub-list

```
\Rightarrow s = Link(1, Link(2, Link(3)))
\gg s.first = 5
\Rightarrow t = s \cdot rest\Rightarrow t.rest = s
>>> s.first
5
>>> s.rest.rest.rest.rest.rest.first
```
Note: The actual environment diagram is much more complicated.

Attribute assignment statements can change first and rest attributes of a Link

The rest of a linked list can contain the linked list as a sub-list

```
\Rightarrow s = Link(1, Link(2, Link(3)))
\gg s.first = 5
\Rightarrow t = s \cdot rest\Rightarrow t.rest = s
>>> s.first
5
>>> s.rest.rest.rest.rest.rest.first
2
```
Note: The actual environment diagram is much more complicated.

Attribute assignment statements can change first and rest attributes of a Link

The rest of a linked list can contain the linked list as a sub-list

```
\Rightarrow s = Link(1, Link(2, Link(3)))
\gg s.first = 5
\Rightarrow t = s \cdot rest\Rightarrow t.rest = s
>>> s.first
5
>>> s.rest.rest.rest.rest.rest.first
2
```
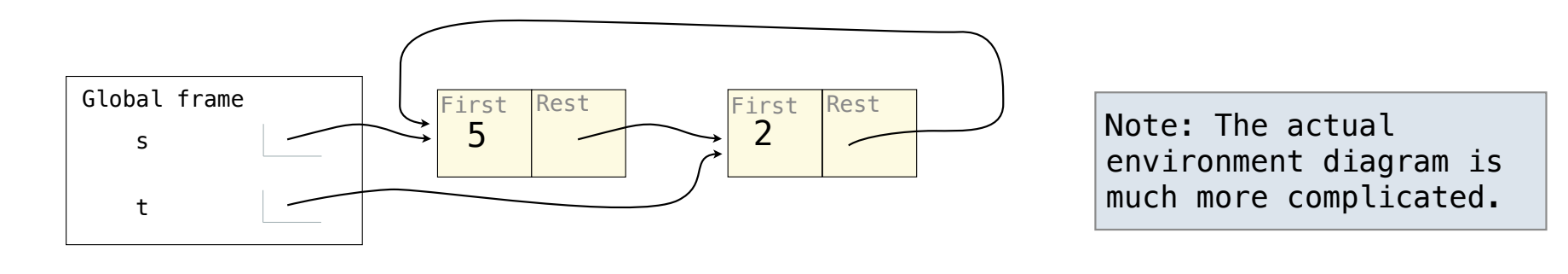

Linked List Mutation Example

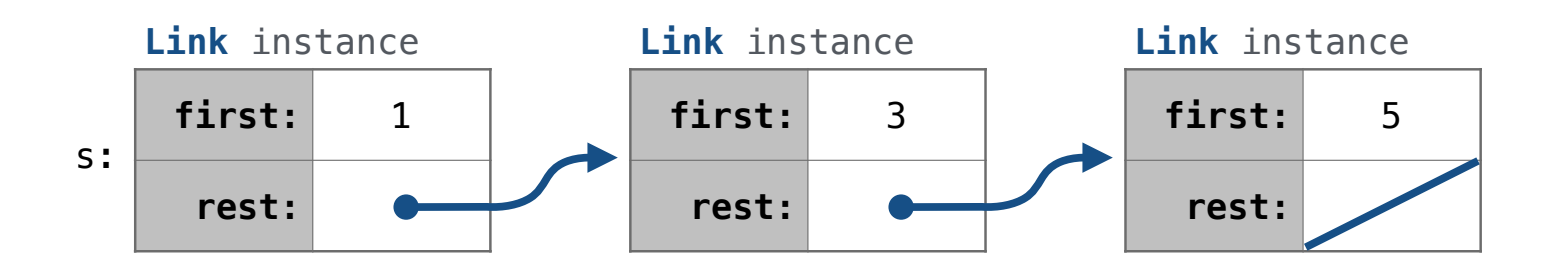

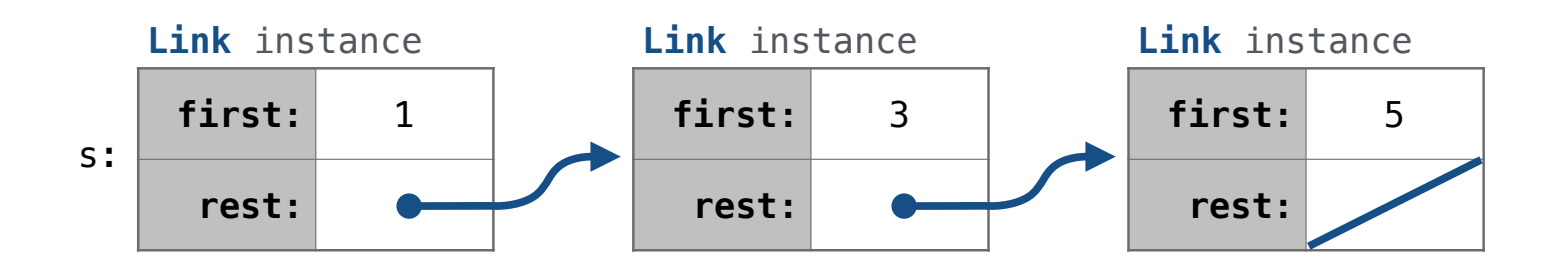

def add(s, v): """Add v to an ordered list s with no repeats, returning modified s."""

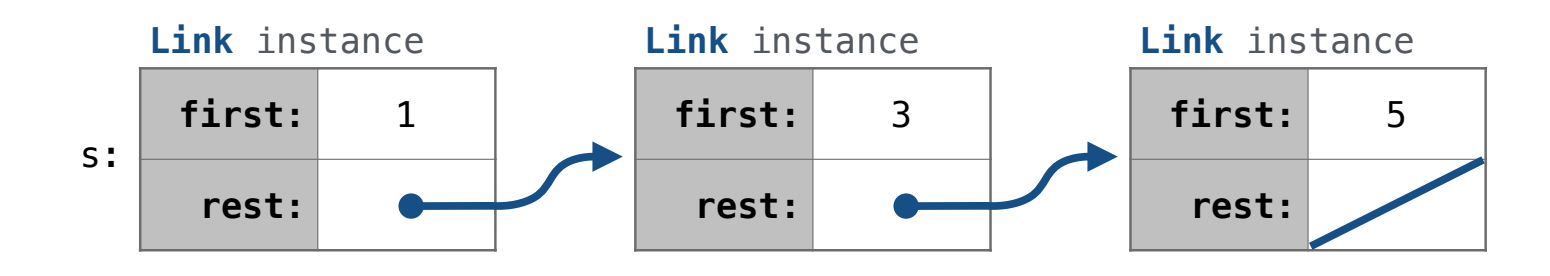

12

def add(s, v): """Add v to an ordered list s with no repeats, returning modified s.""" (**Note**: If v is already in s, then don't modify s, but still return it.)

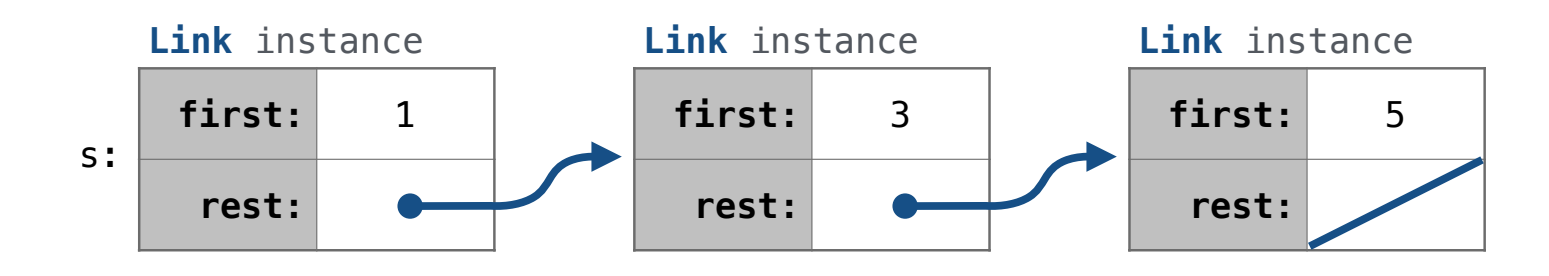

def add(s, v): """Add v to an ordered list s with no repeats, returning modified s.""" (**Note**: If v is already in s, then don't modify s, but still return it.)

 $add(s, 0)$ 

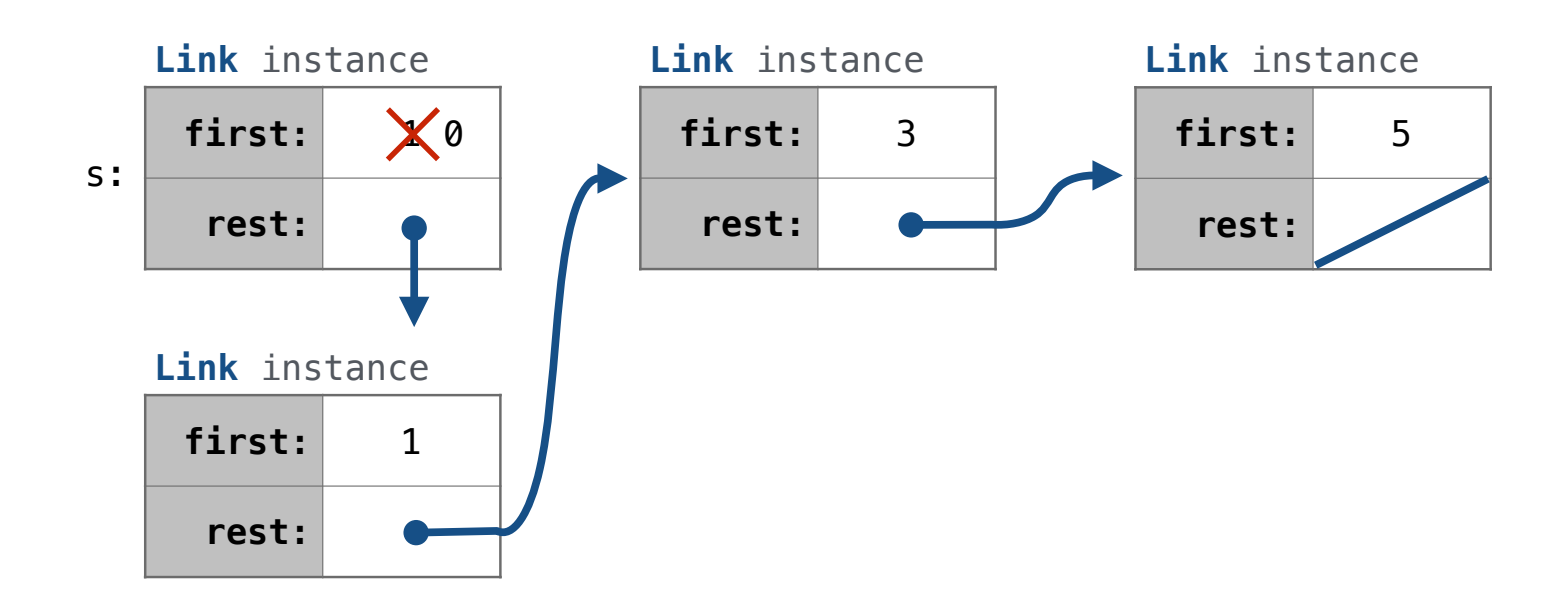

def add(s, v): """Add v to an ordered list s with no repeats, returning modified s.""" (**Note**: If v is already in s, then don't modify s, but still return it.)

 $add(s, 0)$ 

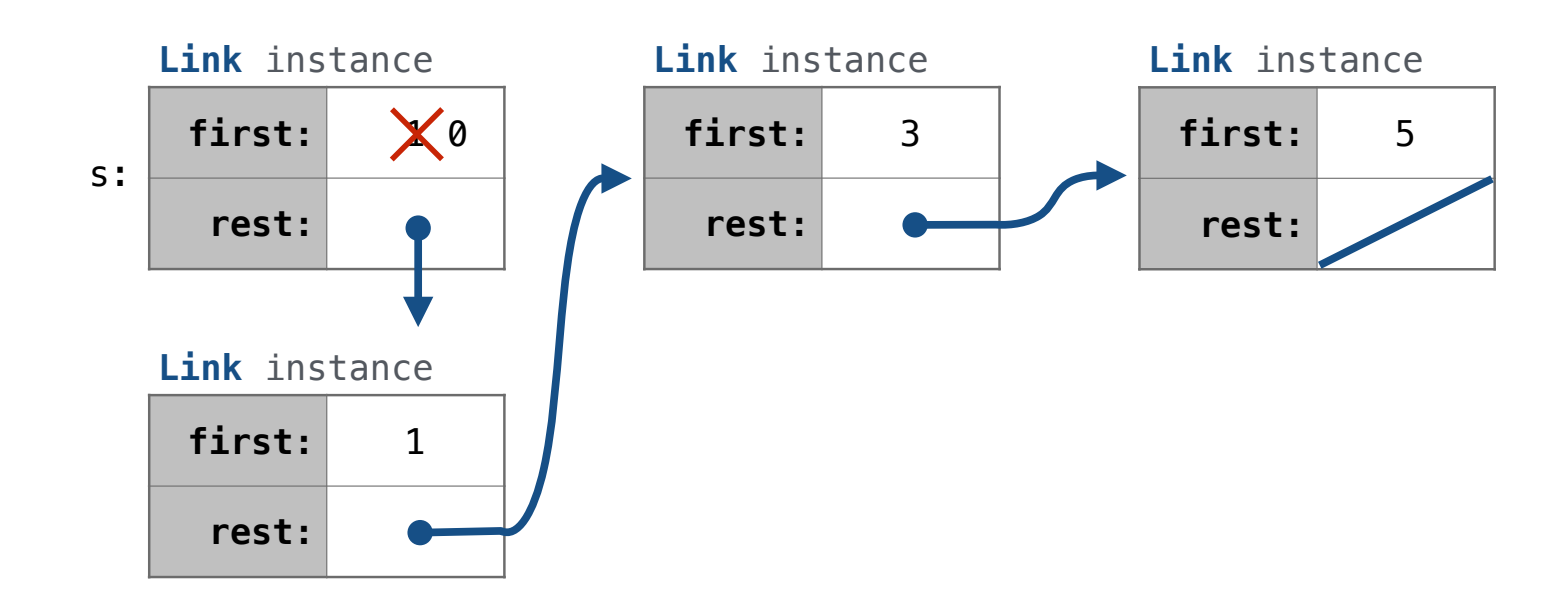

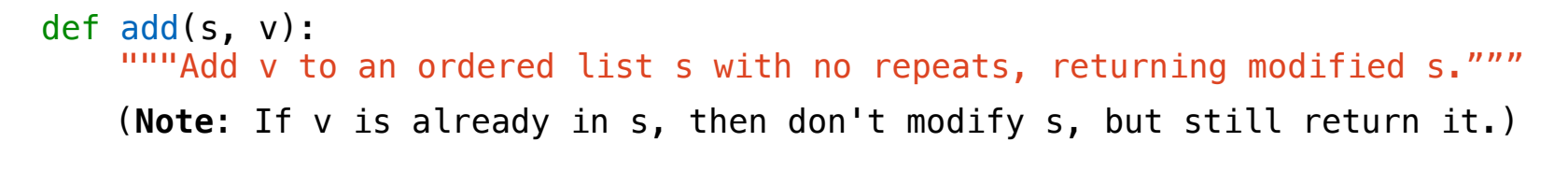

add(s, 3) add(s, 0)

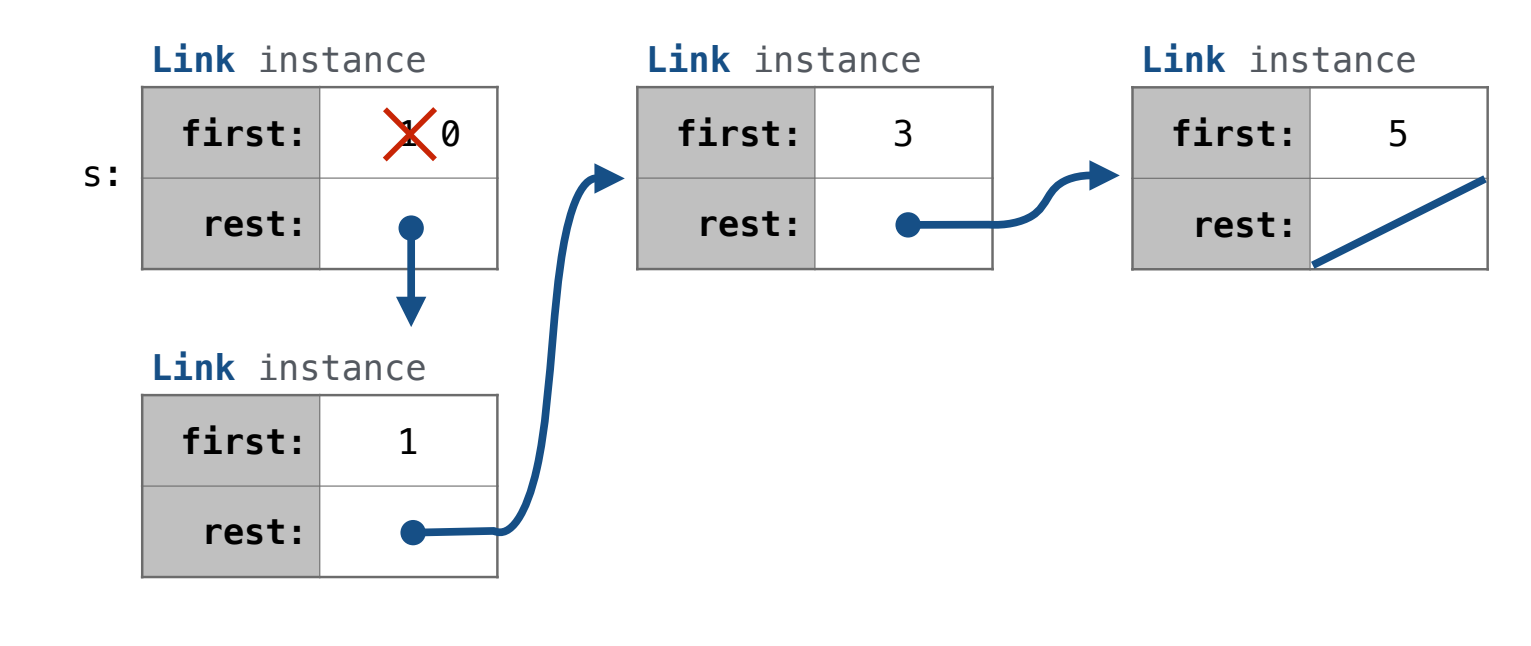

13

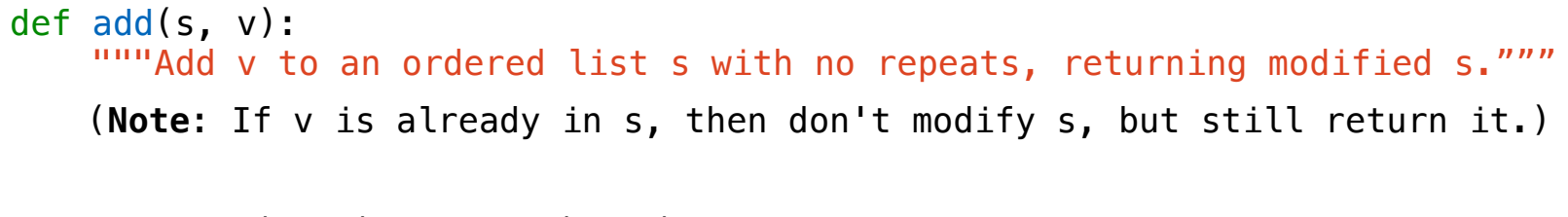

add(s, 3) add(s, 4) add(s, 0)

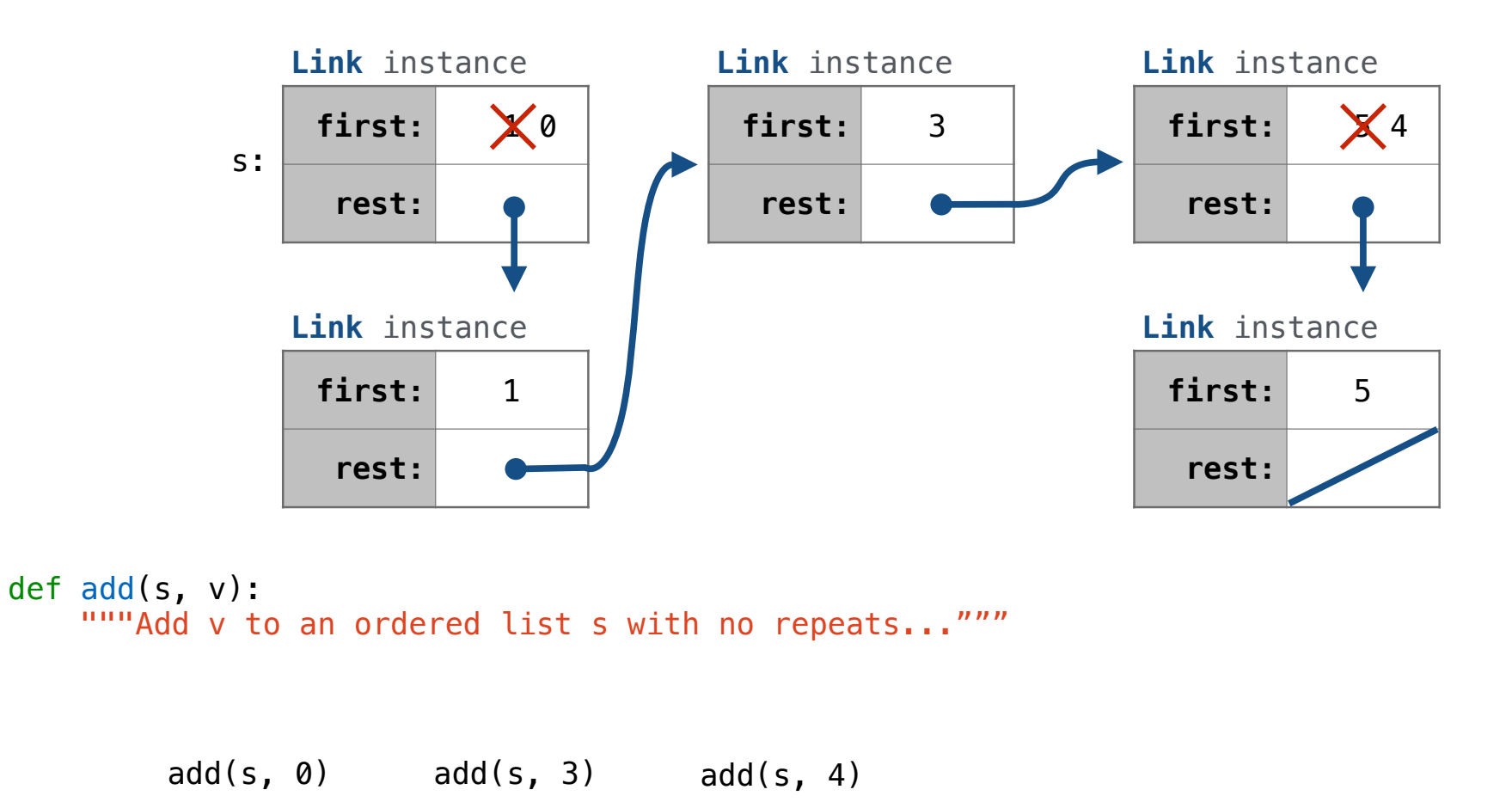

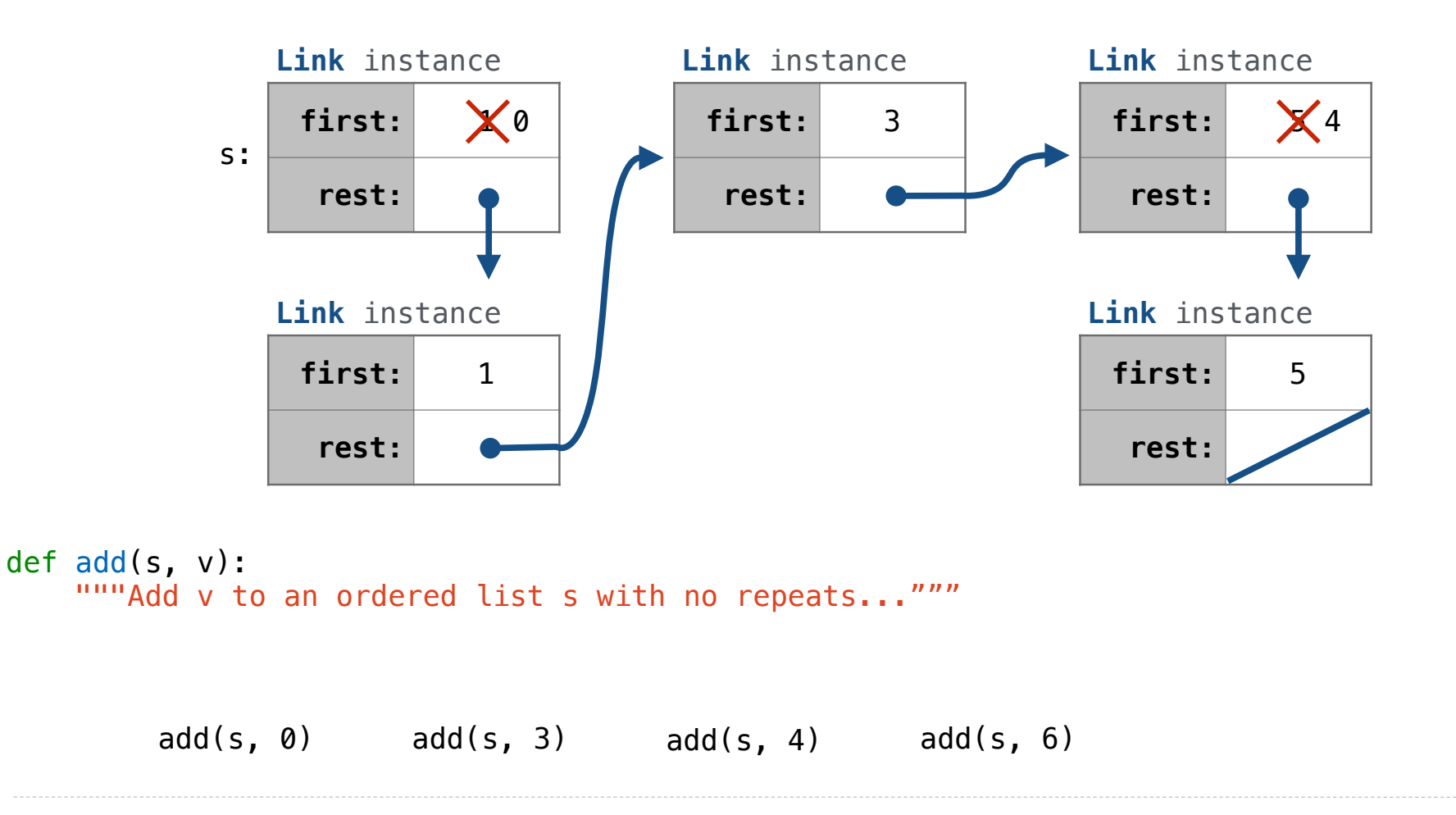

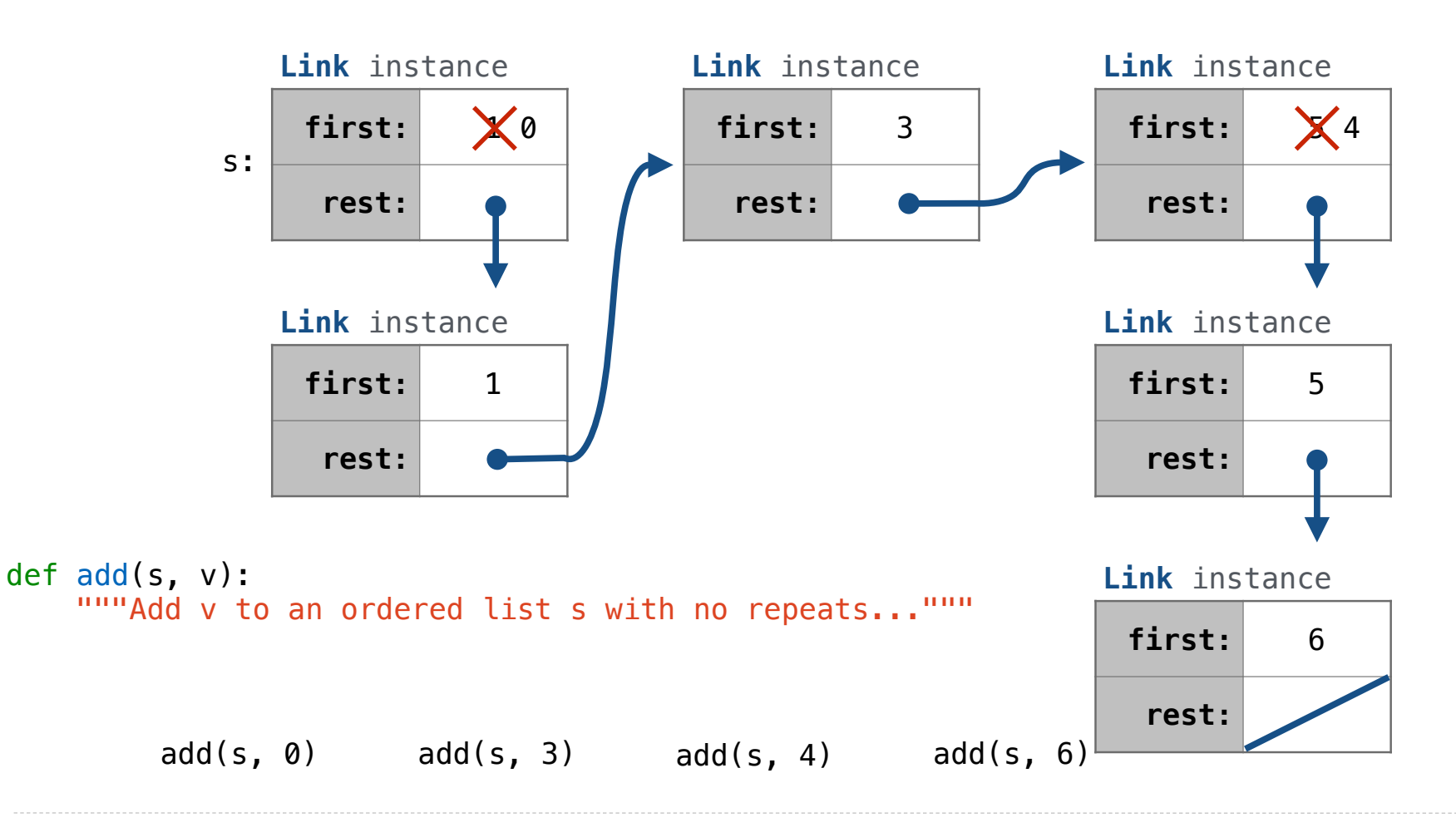

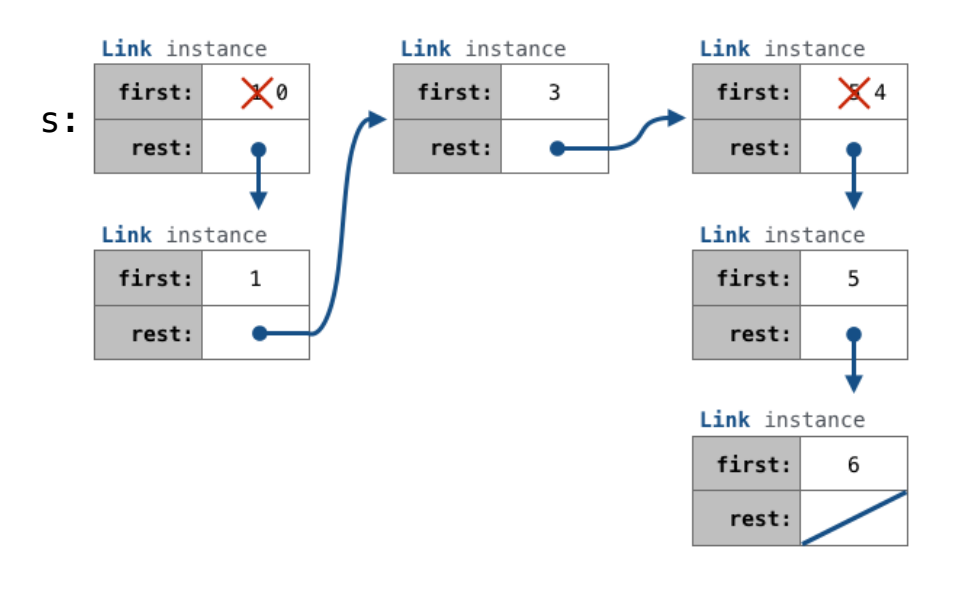

### def add(s, v):

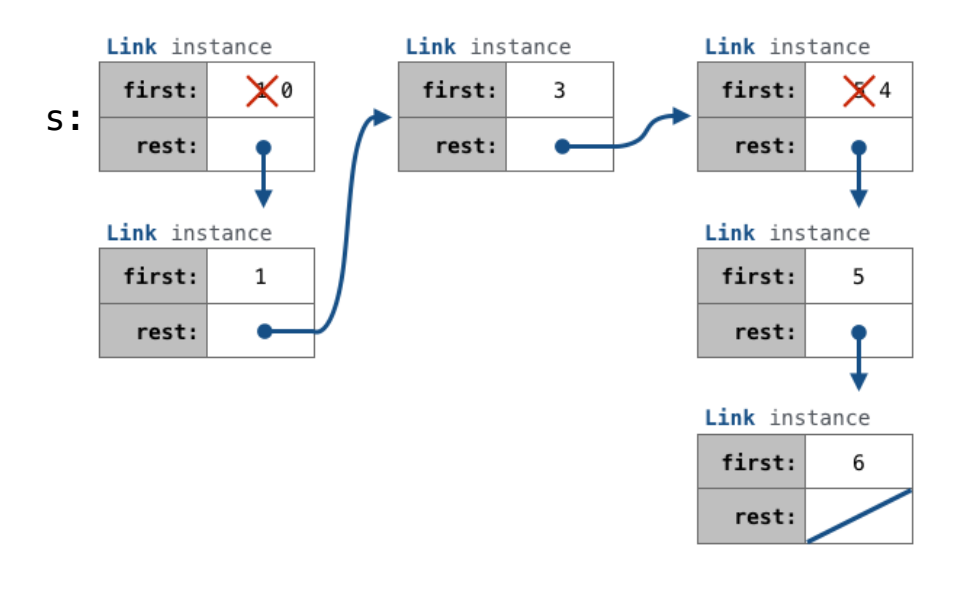

#### def add(s, v): """Add v to s, returning modified s."""

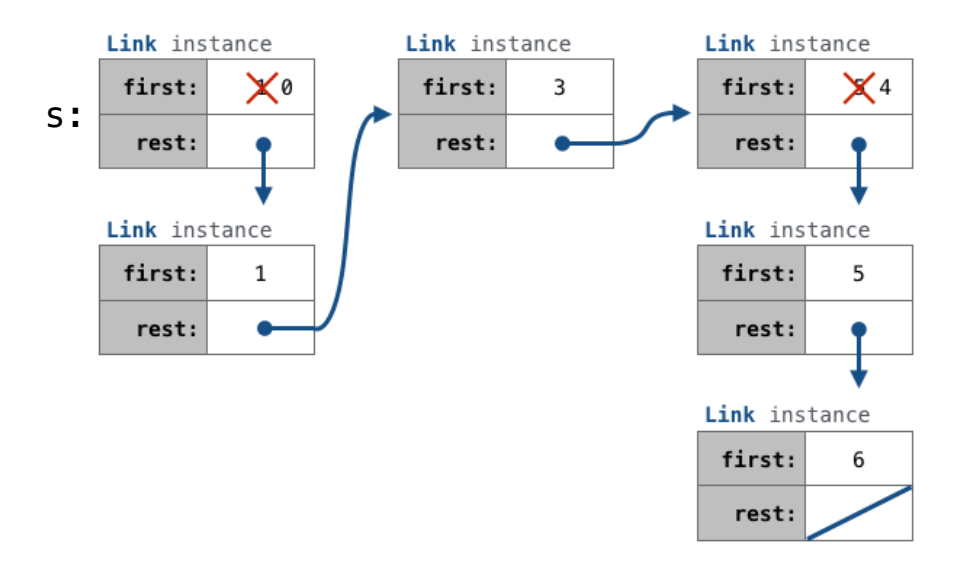

## def add(s, v): """Add v to s, returning modified s."""  $\Rightarrow$  s = Link(1, Link(3, Link(5))) s:

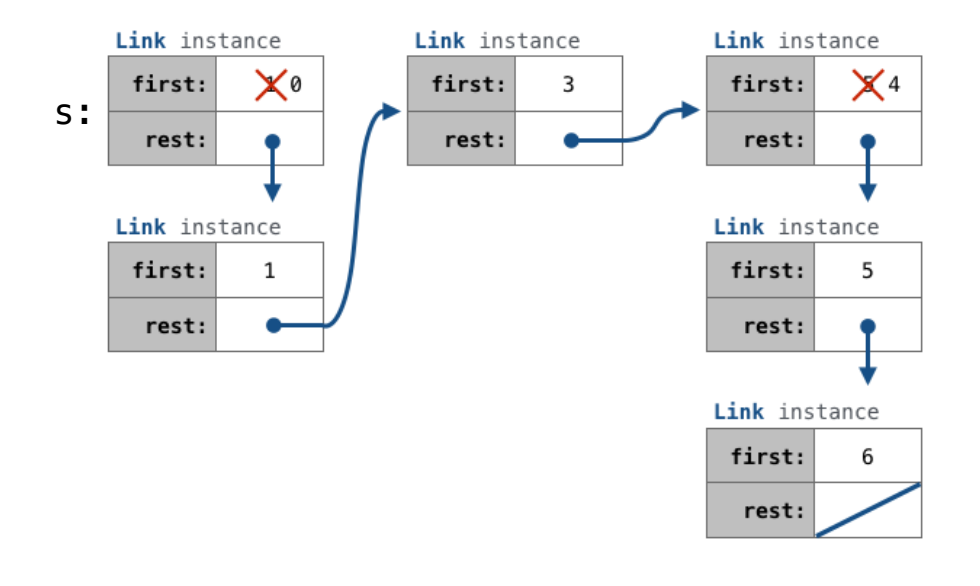

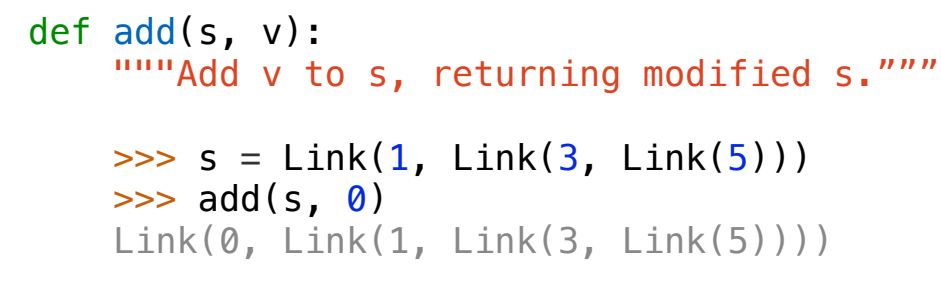

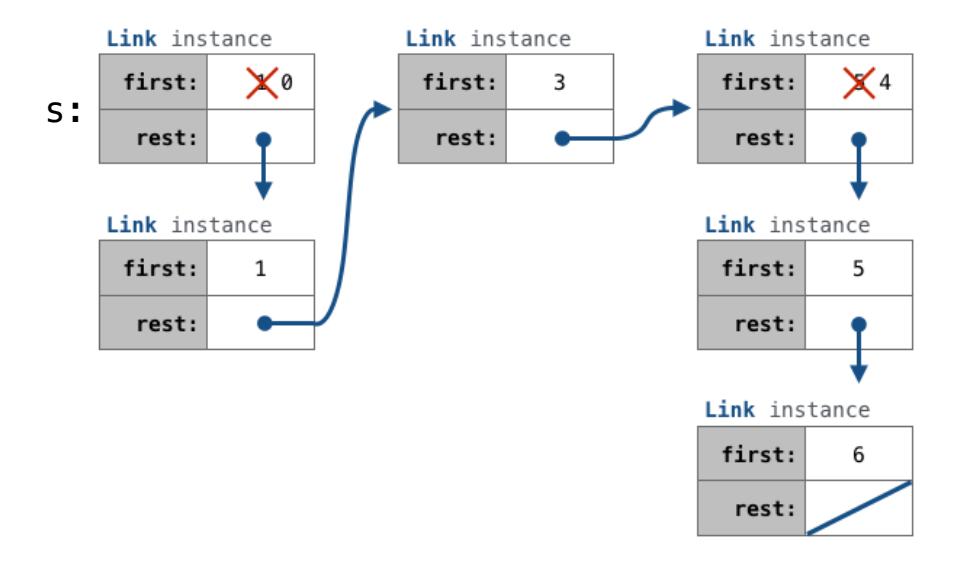

```
def add(s, v):
    """Add v to s, returning modified s."""
    \Rightarrow s = Link(1, Link(3, Link(5)))
    \gg add(s, 0)
     Link(0, Link(1, Link(3, Link(5))))
    \gg add(s, 3)
     Link(0, Link(1, Link(3, Link(5))))
```
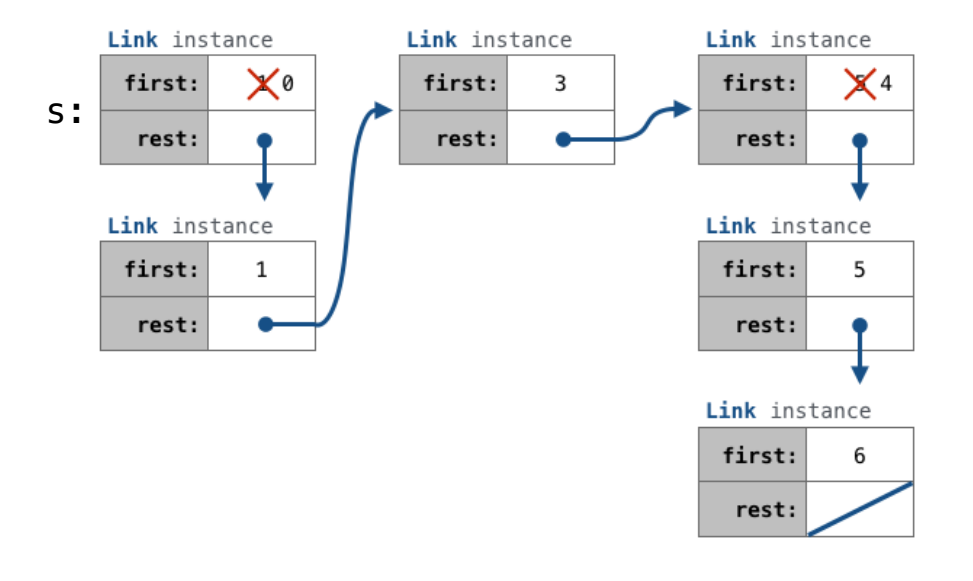

```
def add(s, v):
    """Add v to s, returning modified s."""
    \Rightarrow s = Link(1, Link(3, Link(5)))
    \gg add(s, 0)
     Link(0, Link(1, Link(3, Link(5))))
    \gg add(s, 3)
     Link(0, Link(1, Link(3, Link(5))))
    \gg add(s, 4)
     Link(0, Link(1, Link(3, Link(4, Link(5)))))
```
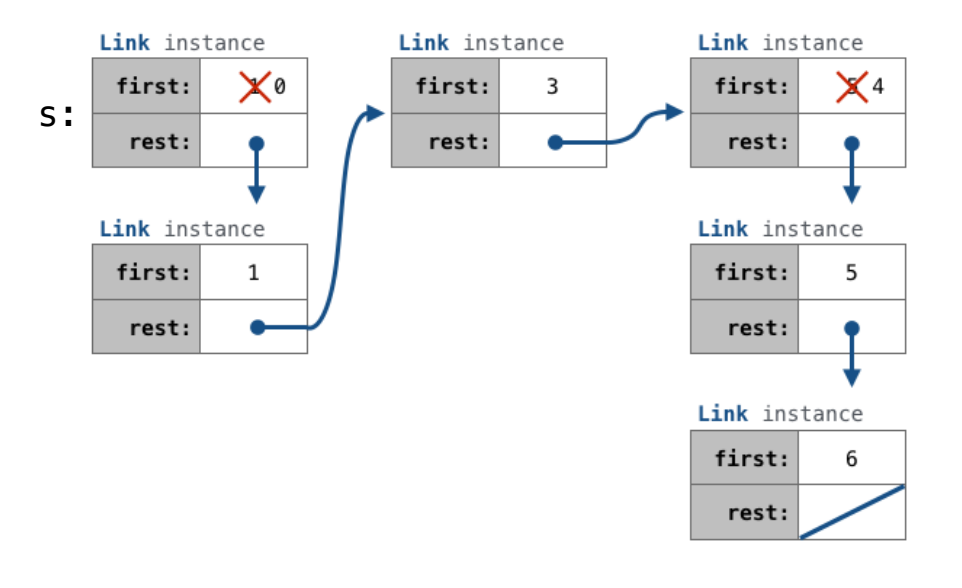

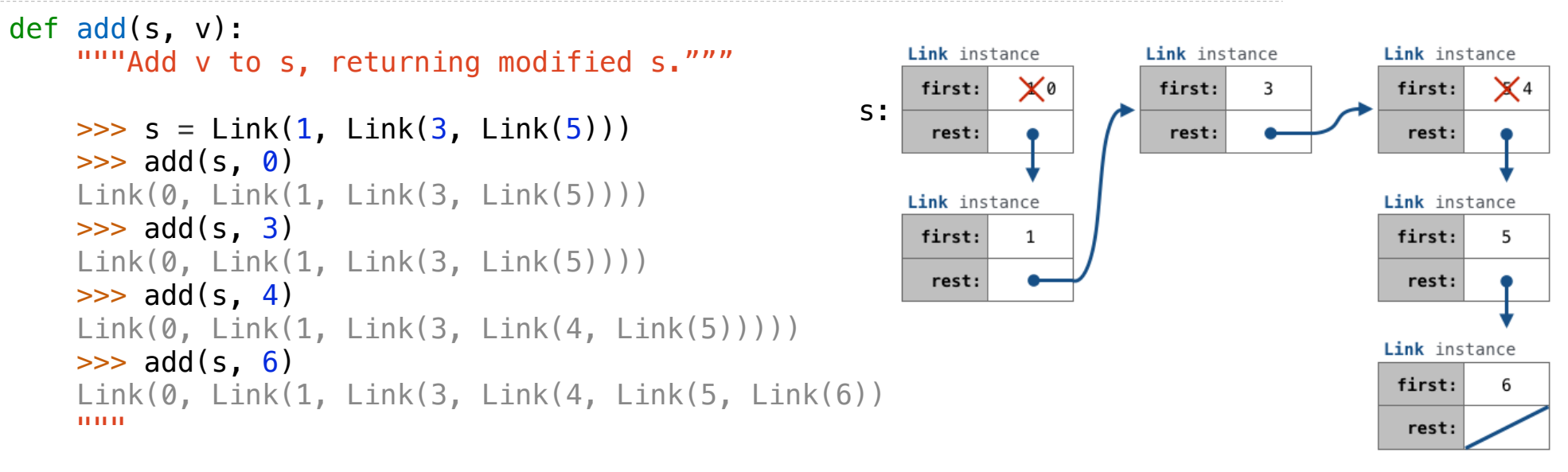

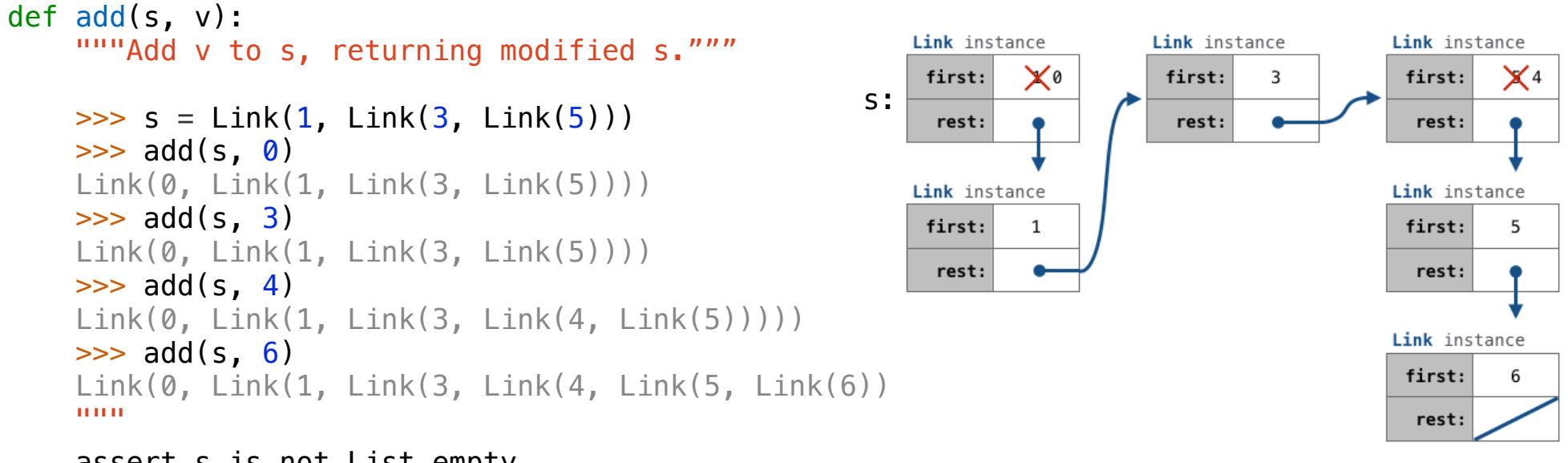

```
 assert s is not List.empty
```
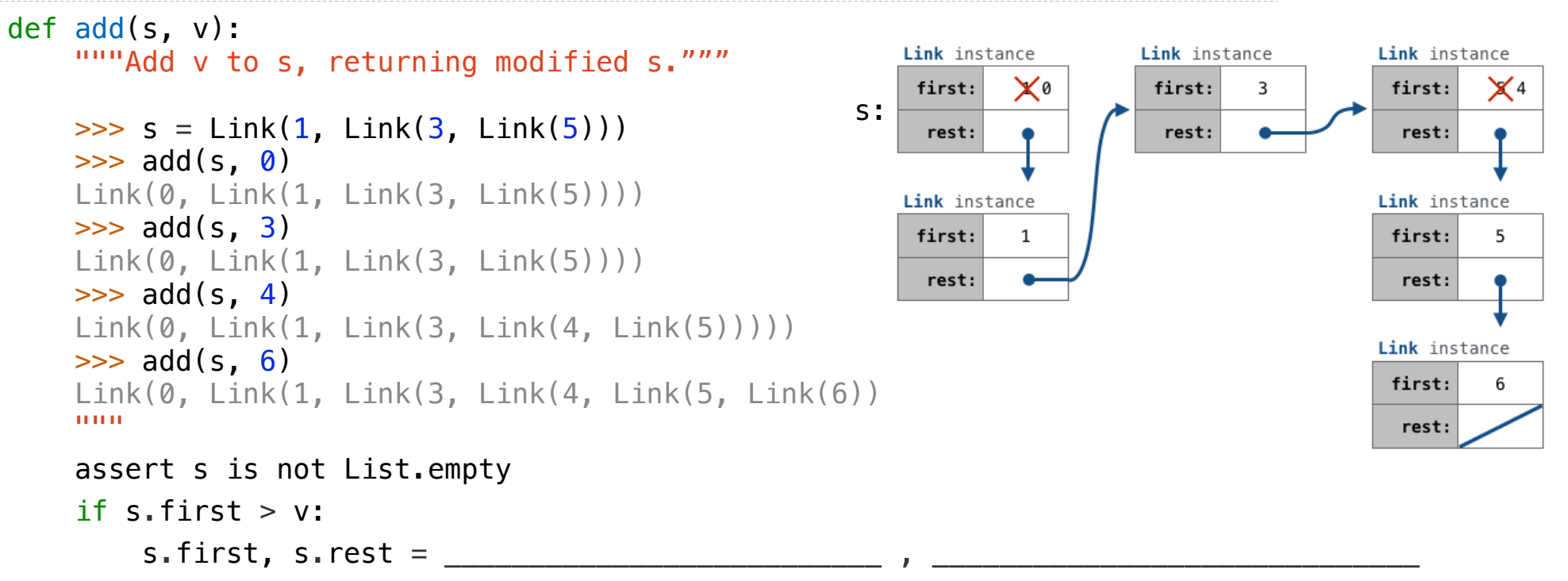

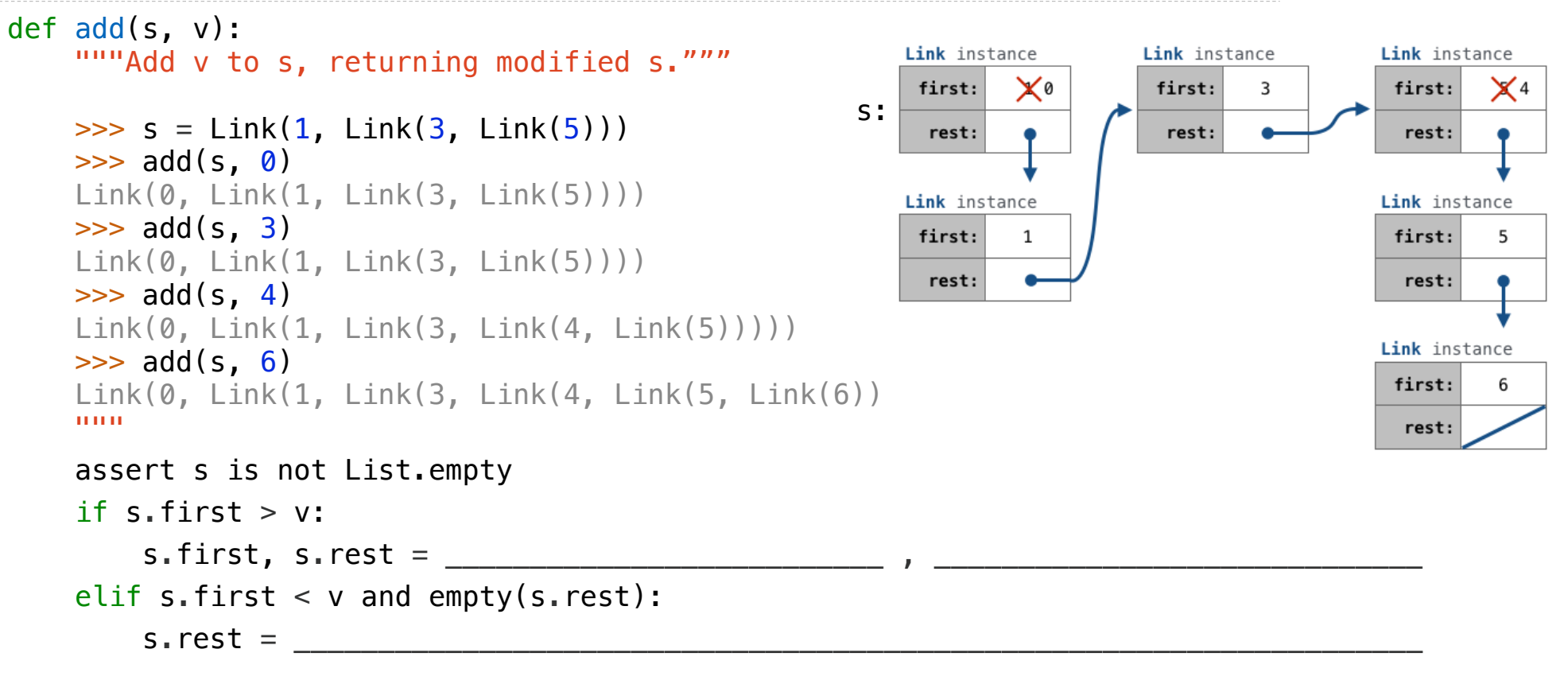

```
def add(s, v):
    """Add v to s, returning modified s."""
                                                             Link instance
                                                                             Link instance
                                                                                              Link instance
                                                              first:
                                                                     \times0
                                                                              first:
                                                                                     3
                                                                                               first:
                                                                                                     X 4
                                                          s:\Rightarrow s = Link(1, Link(3, Link(5)))
                                                                               rest:
                                                                                               rest:
                                                               rest:
    \gg add(s, 0)
     Link(0, Link(1, Link(3, Link(5))))
                                                             Link instance
                                                                                              Link instance
    \gg add(s, 3)
                                                                                               first:
                                                              first:
                                                                     1
                                                                                                      5
     Link(0, Link(1, Link(3, Link(5))))
                                                               rest:
                                                                                               rest:
    \gg add(s, 4)
     Link(0, Link(1, Link(3, Link(4, Link(5)))))
                                                                                              Link instance
    \gg add(s, 6)
                                                                                               first:6
    Link(0, Link(1, Link(3, Link(4, Link(5, Link(6))
     """
                                                                                               rest:
     assert s is not List.empty
    if s.first > v:
         s.first, s.rest =elif s.first \langle v \rangle and empty(s.rest):
         s. rest = elif s.first < v:
 ____________________________________________________________________________
```
return s

```
def add(s, v):
    """Add v to s, returning modified s."""
                                                            Link instance
                                                                            Link instance
                                                                                            Link instance
                                                             first:
                                                                    \times0
                                                                             first:
                                                                                    3
                                                                                             first:
                                                                                                    X 4
                                                         s:\Rightarrow s = Link(1, Link(3, Link(5)))
                                                                              rest:
                                                                                              rest:
                                                              rest:
    \gg add(s, 0)
     Link(0, Link(1, Link(3, Link(5))))
                                                            Link instance
                                                                                            Link instance
    \gg add(s, 3)
                                                                                             first:
                                                             first:
                                                                    1
                                                                                                    5
     Link(0, Link(1, Link(3, Link(5))))
                                                              rest:
                                                                                              rest:
    \gg add(s, 4)
     Link(0, Link(1, Link(3, Link(4, Link(5)))))
                                                                                            Link instance
    \gg add(s, 6)
                                                                                             first:6
    Link(0, Link(1, Link(3, Link(4, Link(5, Link(6))
     """
                                                                                              rest:
     assert s is not List.empty
    if s.first > v:
                                           v
         s.first, s.rest =elif s.first < v and empty(s.rest):
         s. rest = elif s.first < v:
 ____________________________________________________________________________
```
return s
return s

```
def add(s, v):
     """Add v to s, returning modified s."""
                                                               Link instance
                                                                                Link instance
                                                                                                 Link instance
                                                                first:
                                                                       \times0
                                                                                 first:
                                                                                         3
                                                                                                  first:
                                                                                                         X 4
                                                            s:\Rightarrow s = Link(1, Link(3, Link(5)))
                                                                                  rest:
                                                                                                   rest:
                                                                 rest:
    \gg add(s, 0)
     Link(0, Link(1, Link(3, Link(5))))
                                                               Link instance
                                                                                                 Link instance
    \gg add(s, 3)
                                                                first:
                                                                       1
                                                                                                  first:
                                                                                                         5
     Link(0, Link(1, Link(3, Link(5))))
                                                                 rest:
                                                                                                   rest:
    \gg add(s, 4)
     Link(0, Link(1, Link(3, Link(4, Link(5)))))
                                                                                                 Link instance
    \gg add(s, 6)
                                                                                                  first:
                                                                                                         6
    Link(0, \text{Link}(1, \text{Link}(3, \text{Link}(4, \text{Link}(5, \text{Link}(6))) """
                                                                                                   rest:
     assert s is not List.empty
    if s.first > v:
                                              v Link(s.first, s.rest)
         s.first, s.rest =elif s.first \langle v \rangle and empty(s.rest):
         s \cdot \text{rest} = elif s.first < v:
 ____________________________________________________________________________
```
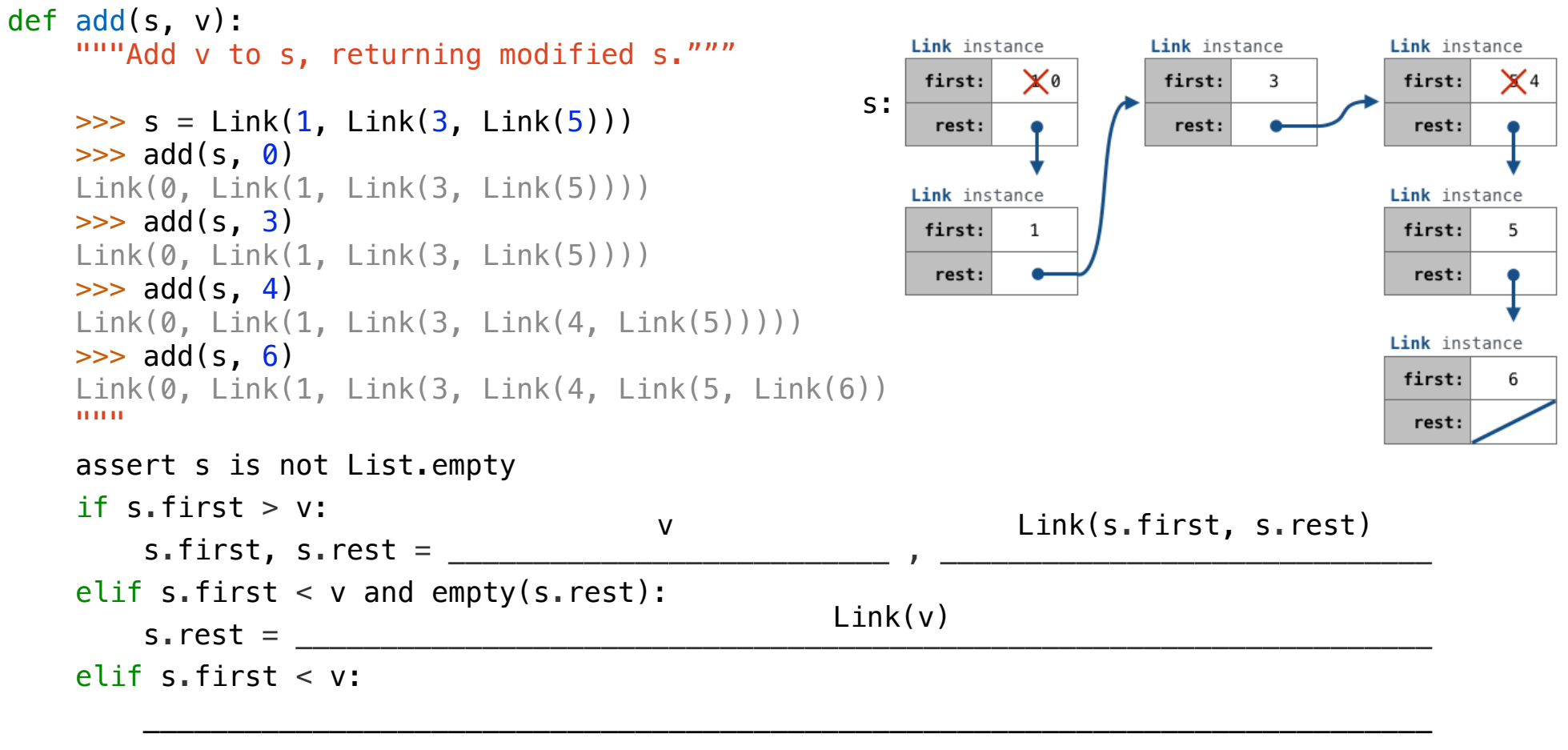

return s

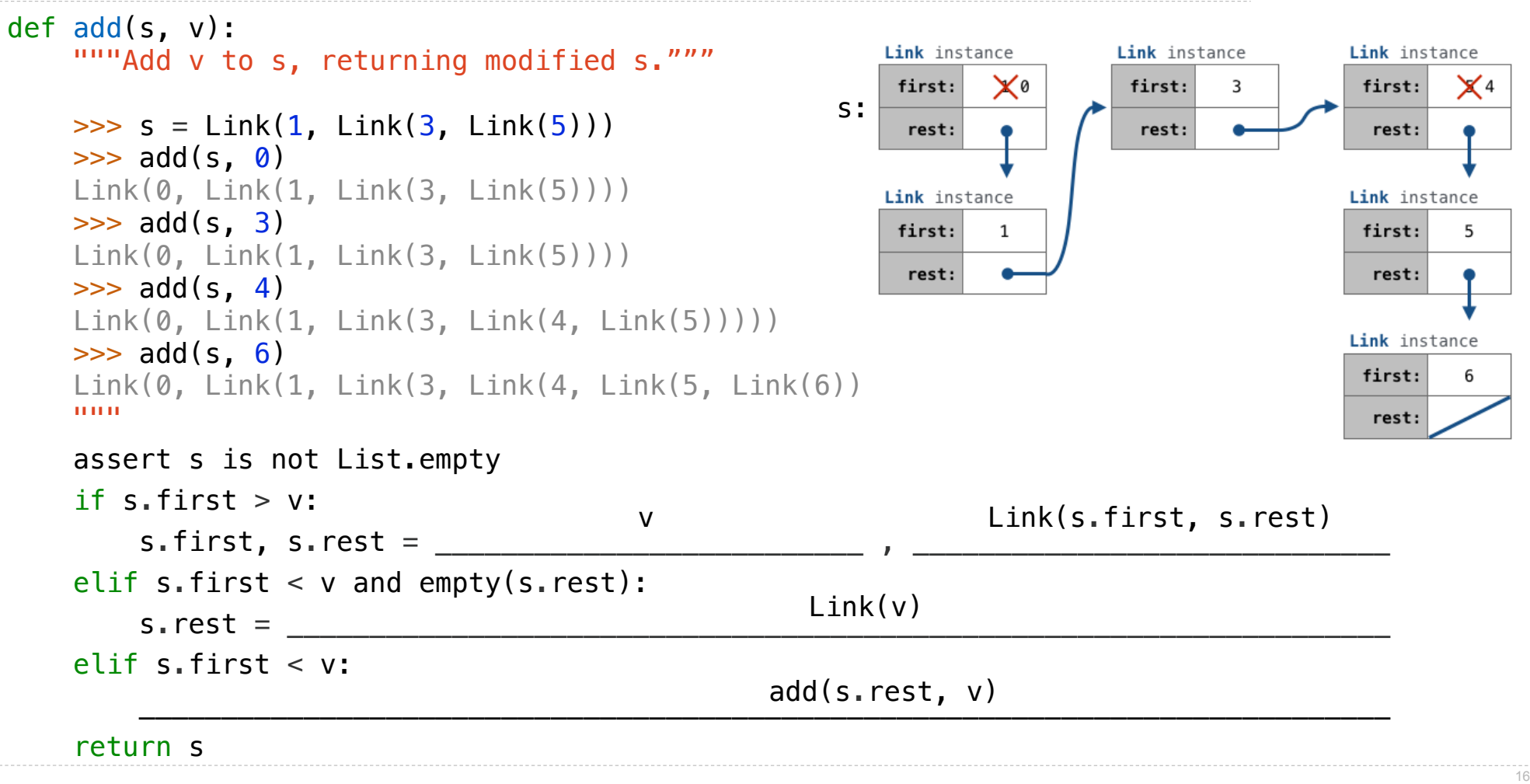

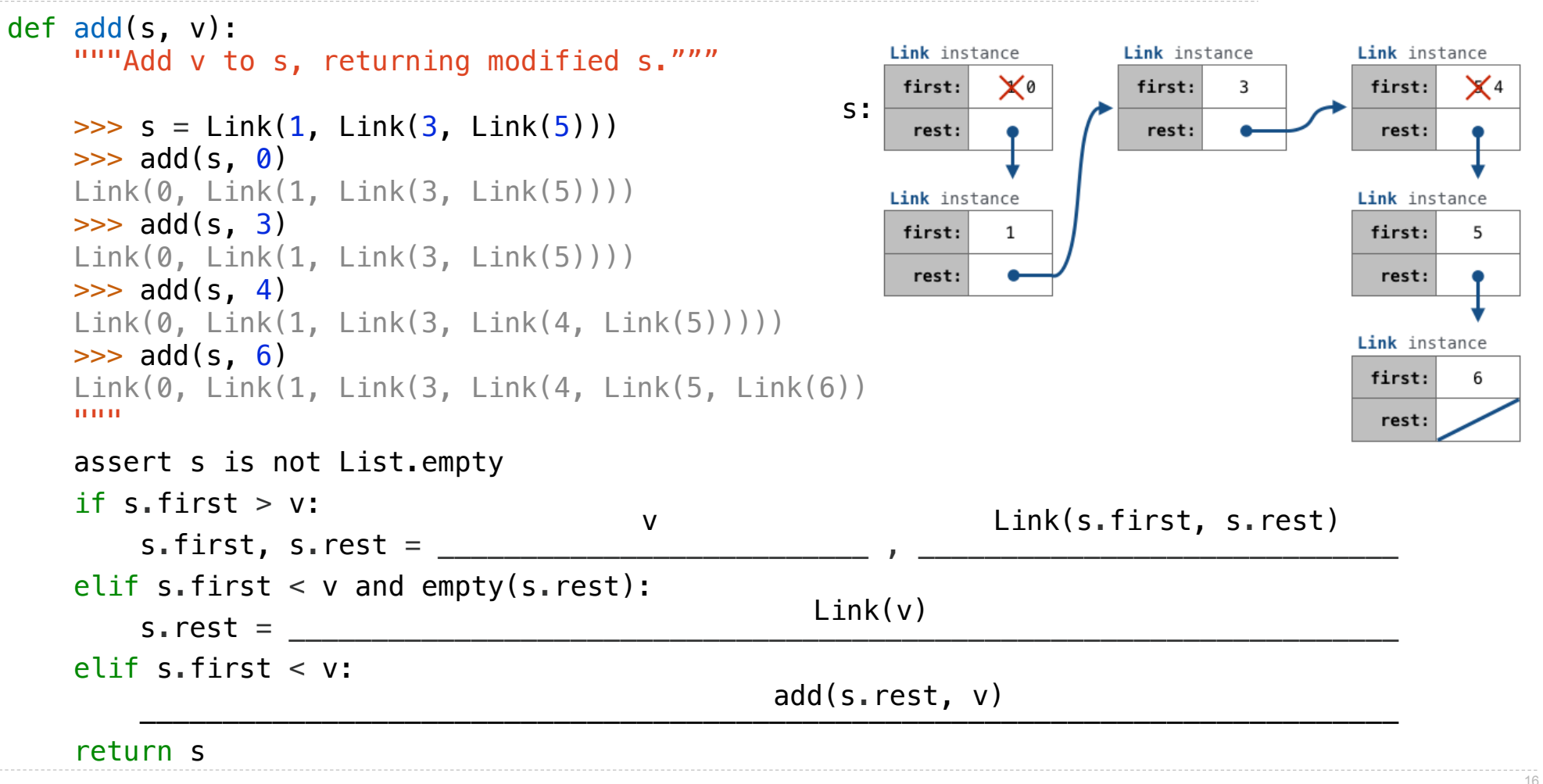

.

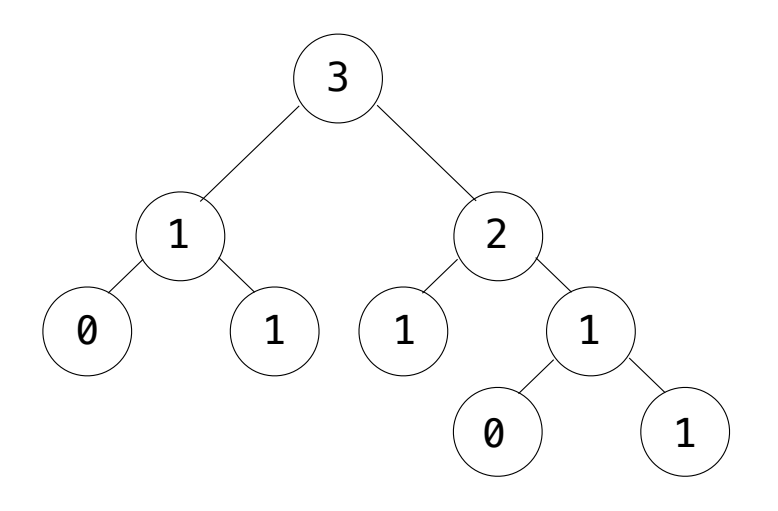

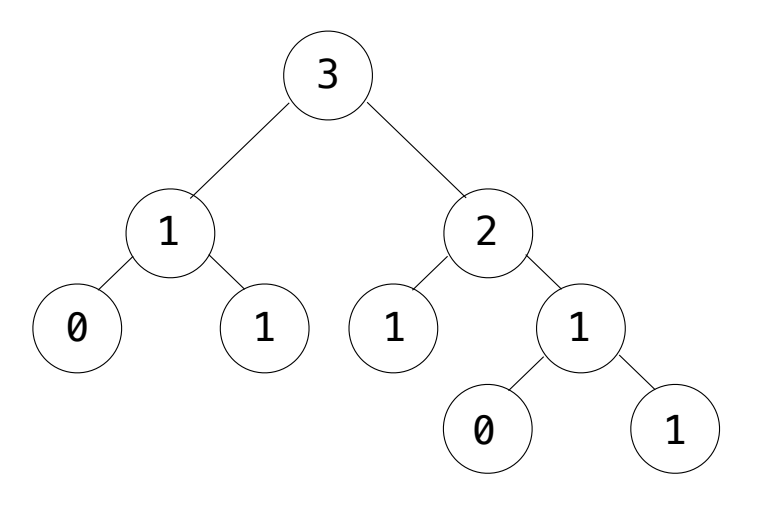

**Recursive description (wooden trees):**

**Relative description (family trees):**

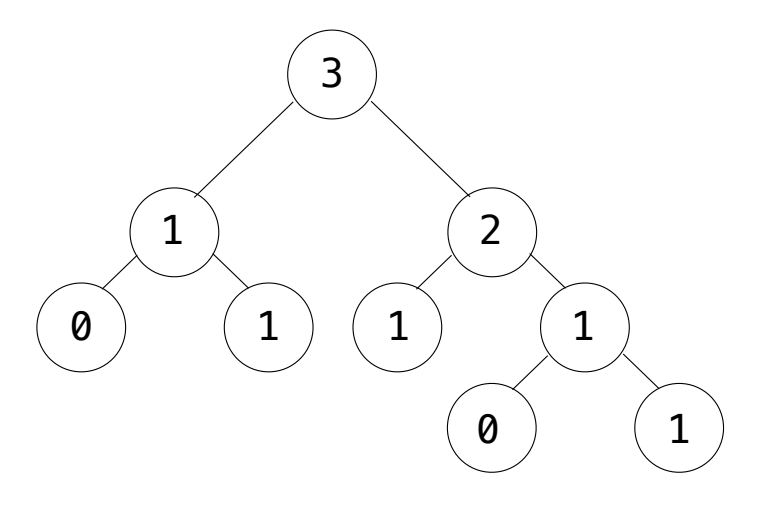

**Recursive description (wooden trees):** A **tree** has a **root label** and a list of **branches Relative description (family trees):**

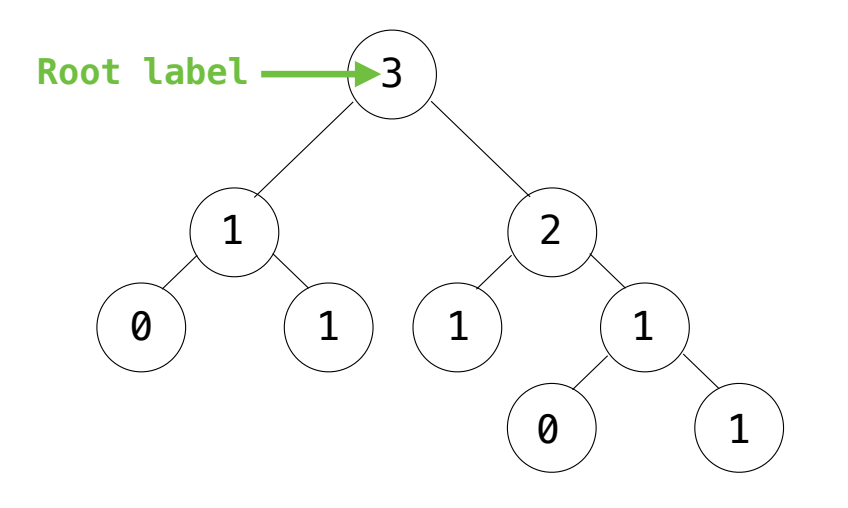

18

**Recursive description (wooden trees):** A **tree** has a **root label** and a list of **branches Relative description (family trees):**

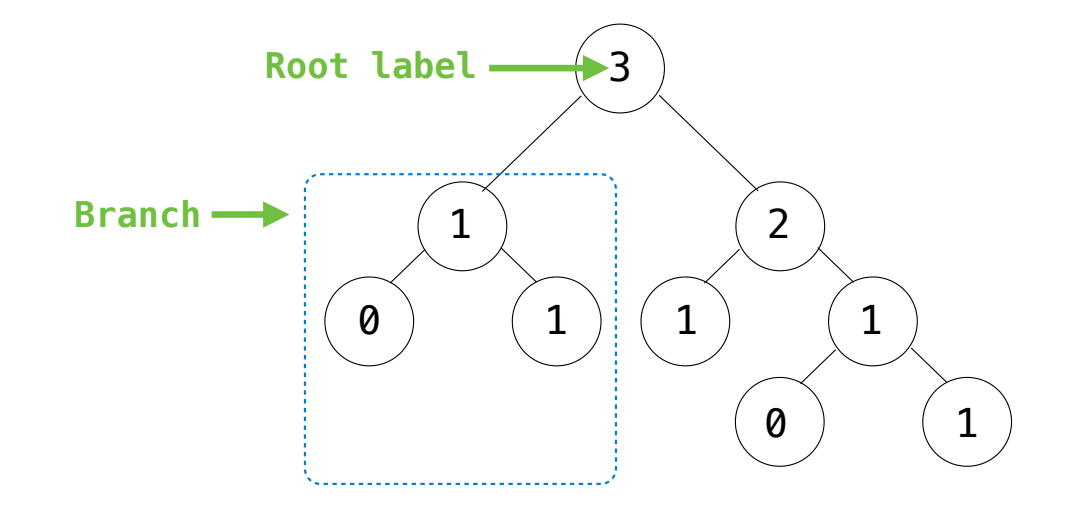

**Recursive description (wooden trees):** A **tree** has a **root label** and a list of **branches Relative description (family trees):**

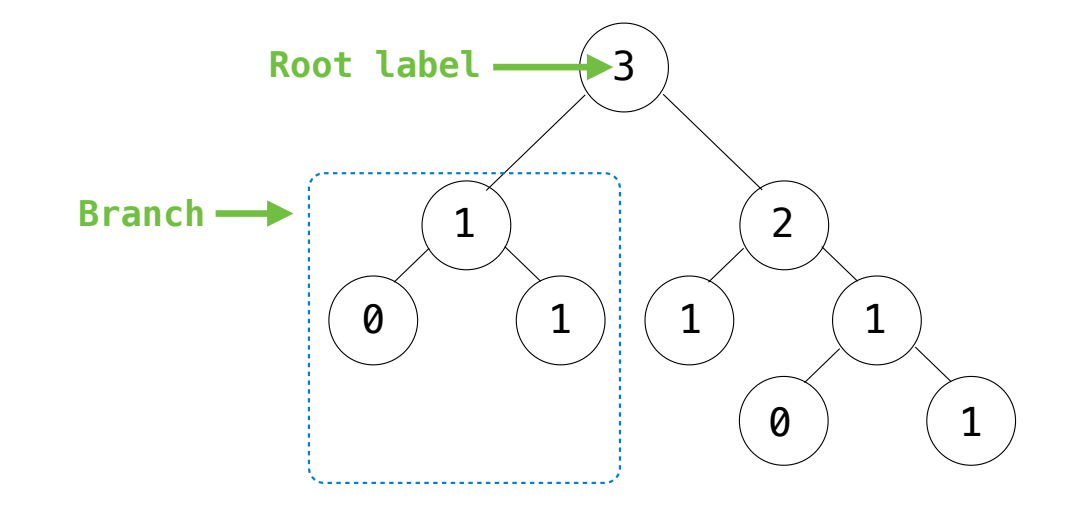

**Recursive description (wooden trees):** A **tree** has a **root label** and a list of **branches** Each **branch** is a **tree Relative description (family trees):**

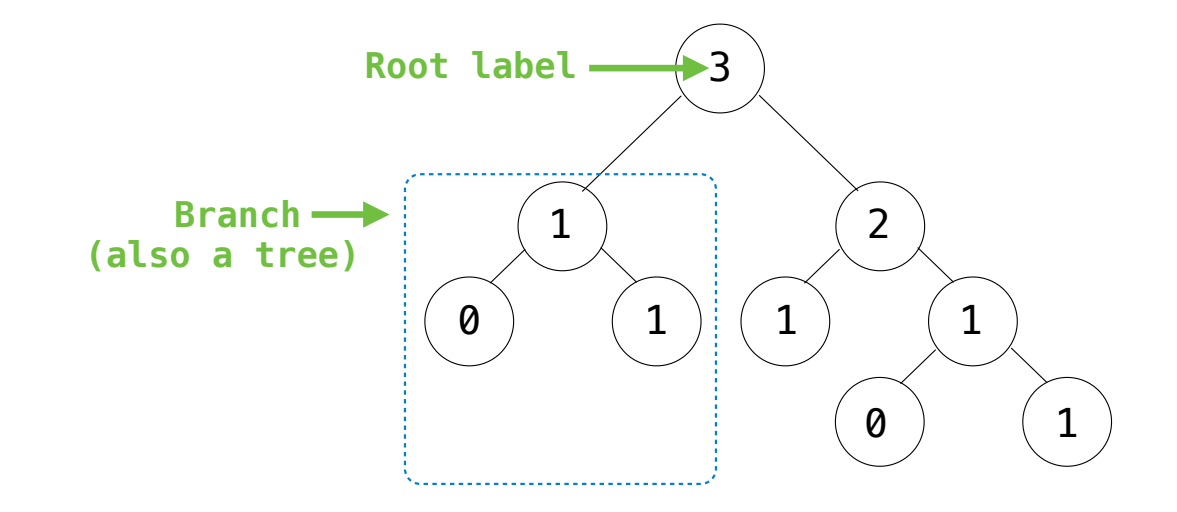

**Recursive description (wooden trees):** A **tree** has a **root label** and a list of **branches** Each **branch** is a **tree Relative description (family trees):**

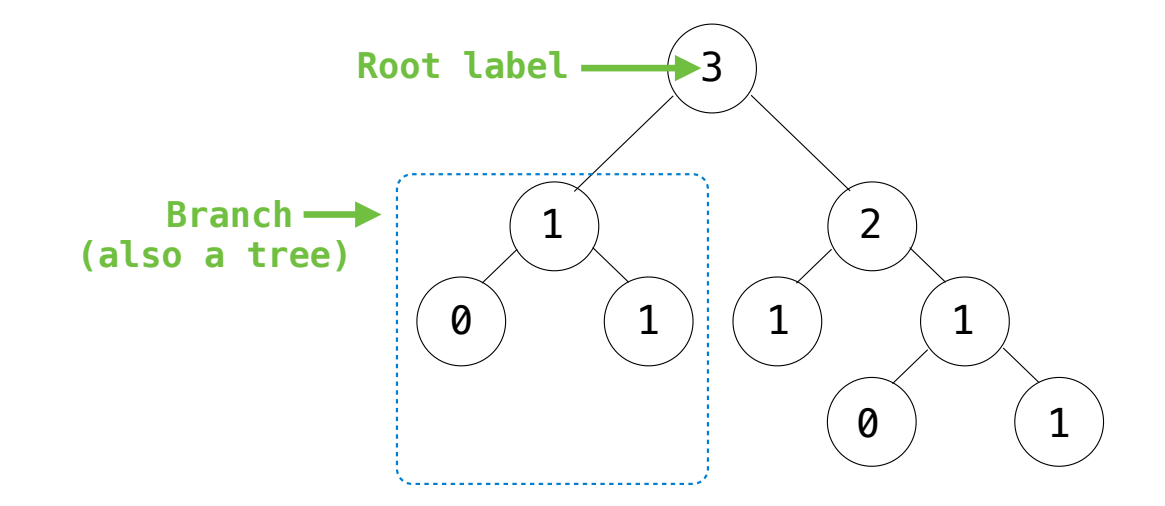

**Recursive description (wooden trees):** A **tree** has a **root label** and a list of **branches** Each **branch** is a **tree** A **tree** with zero **branches** is called a **leaf Relative description (family trees):**

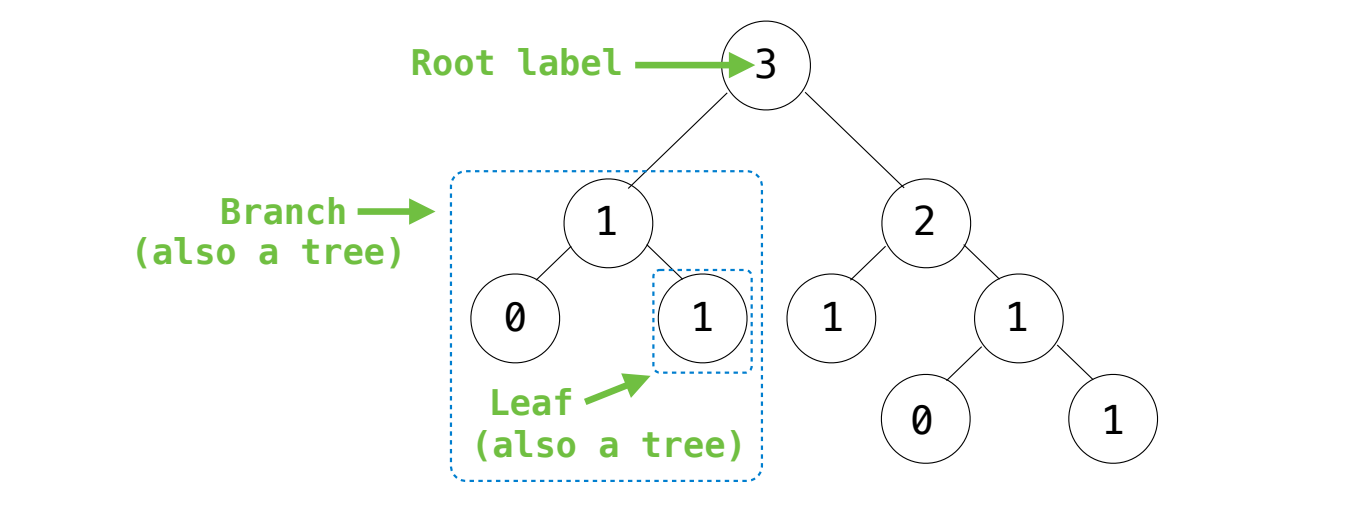

**Recursive description (wooden trees):** A **tree** has a **root label** and a list of **branches** Each **branch** is a **tree** A **tree** with zero **branches** is called a **leaf Relative description (family trees):**

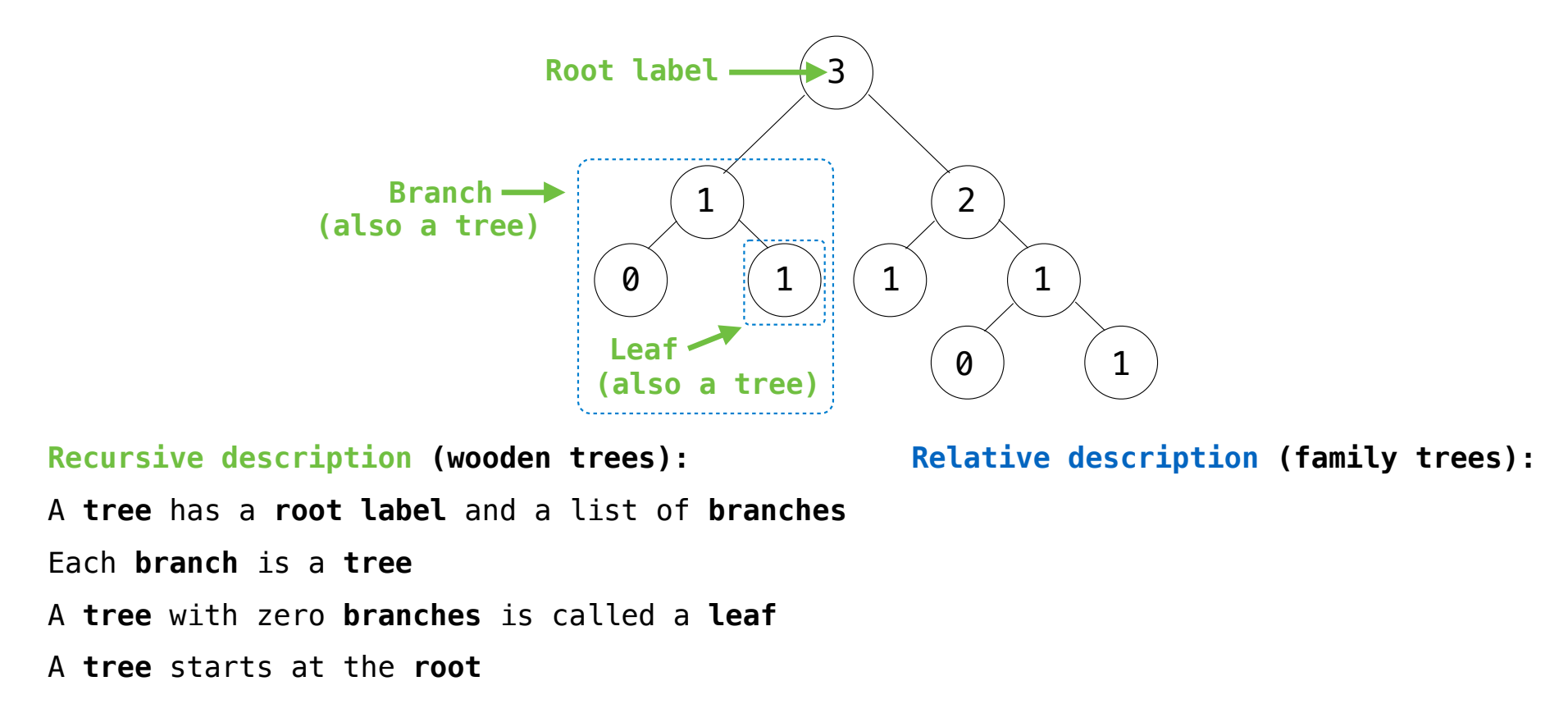

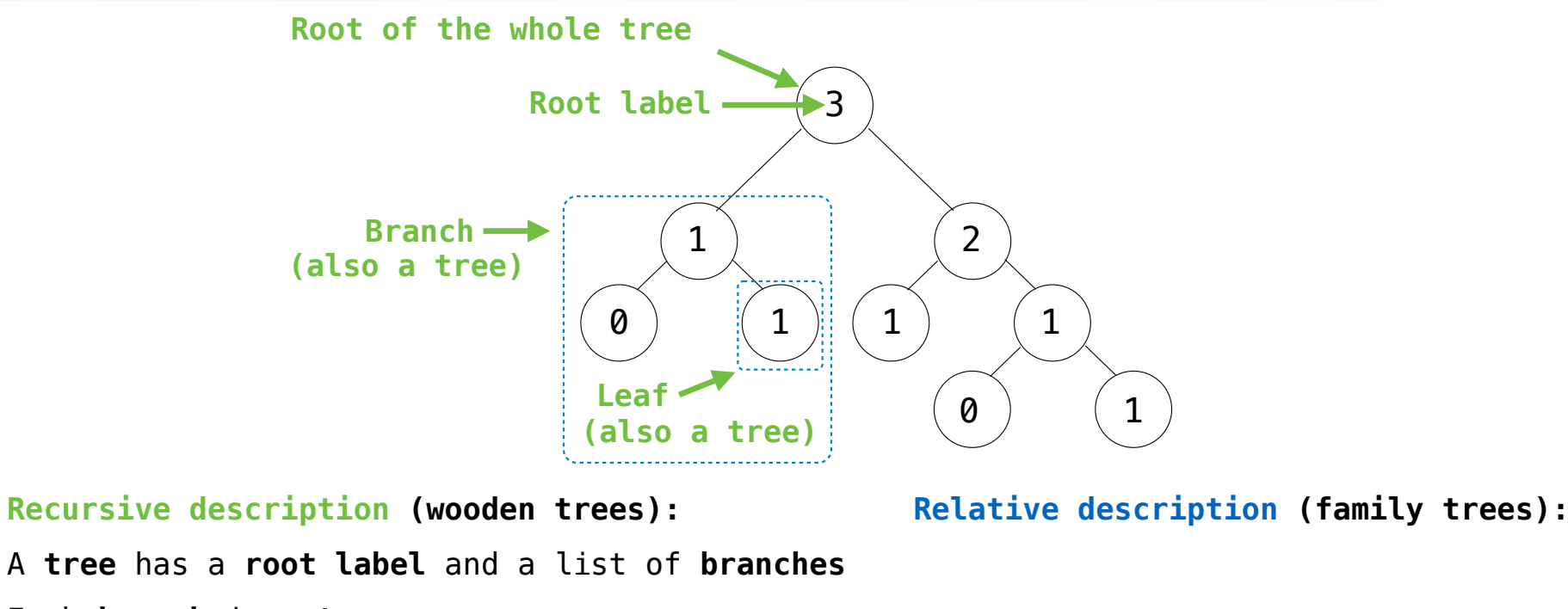

Each **branch** is a **tree**

A **tree** with zero **branches** is called a **leaf**

A **tree** starts at the **root**

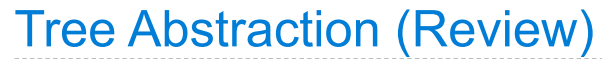

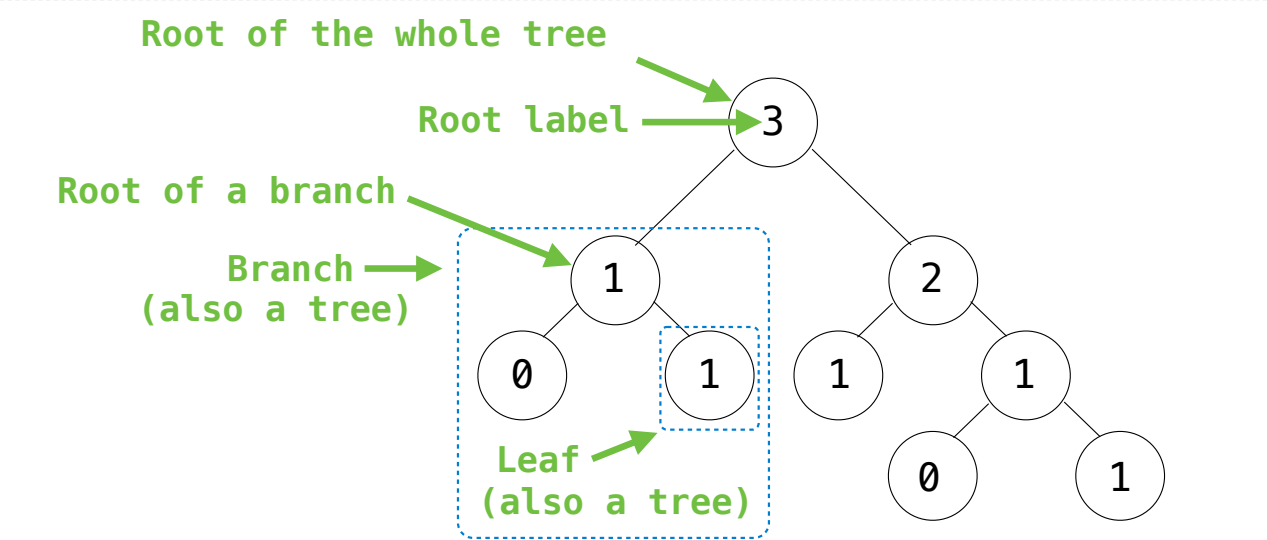

**Recursive description (wooden trees):** A **tree** has a **root label** and a list of **branches** Each **branch** is a **tree** A **tree** with zero **branches** is called a **leaf** A **tree** starts at the **root**

**Relative description (family trees):**

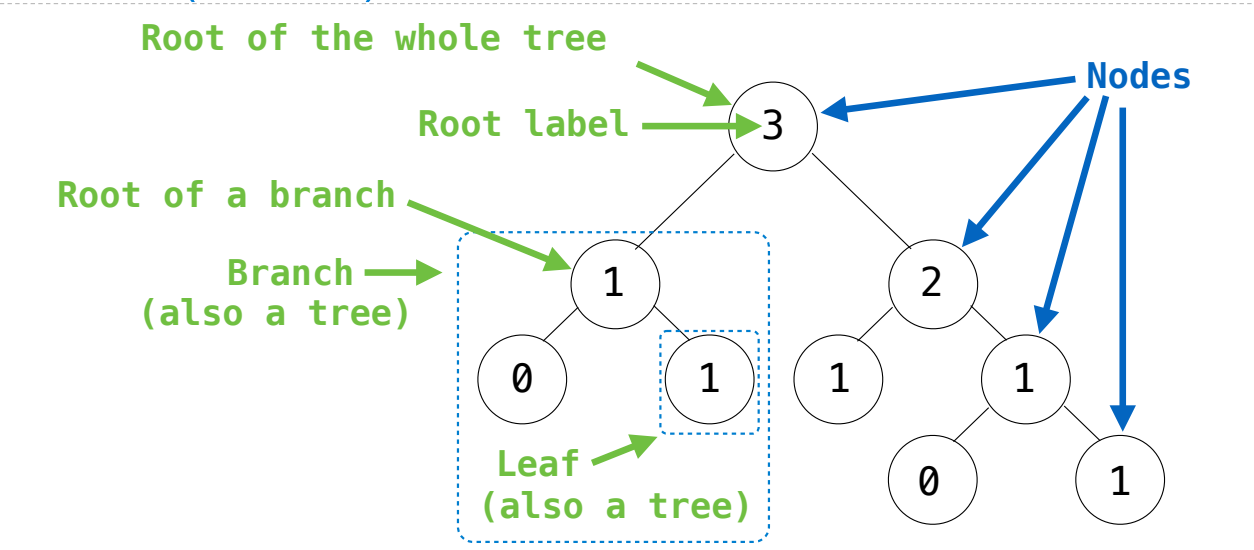

**Recursive description (wooden trees):** A **tree** has a **root label** and a list of **branches** Each **branch** is a **tree** A **tree** with zero **branches** is called a **leaf** A **tree** starts at the **root**

**Relative description (family trees):** Each location in a tree is called a **node**

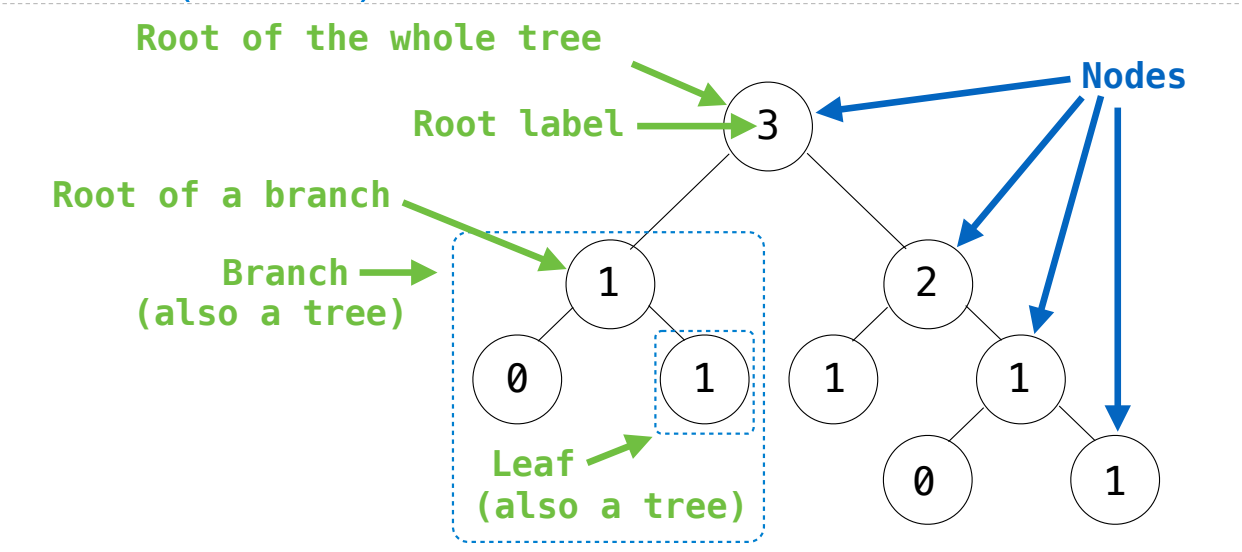

**Recursive description (wooden trees):** A **tree** has a **root label** and a list of **branches** Each **branch** is a **tree** A **tree** with zero **branches** is called a **leaf** A **tree** starts at the **root**

**Relative description (family trees):** Each location in a tree is called a **node** Each **node** has a **label** that can be any value

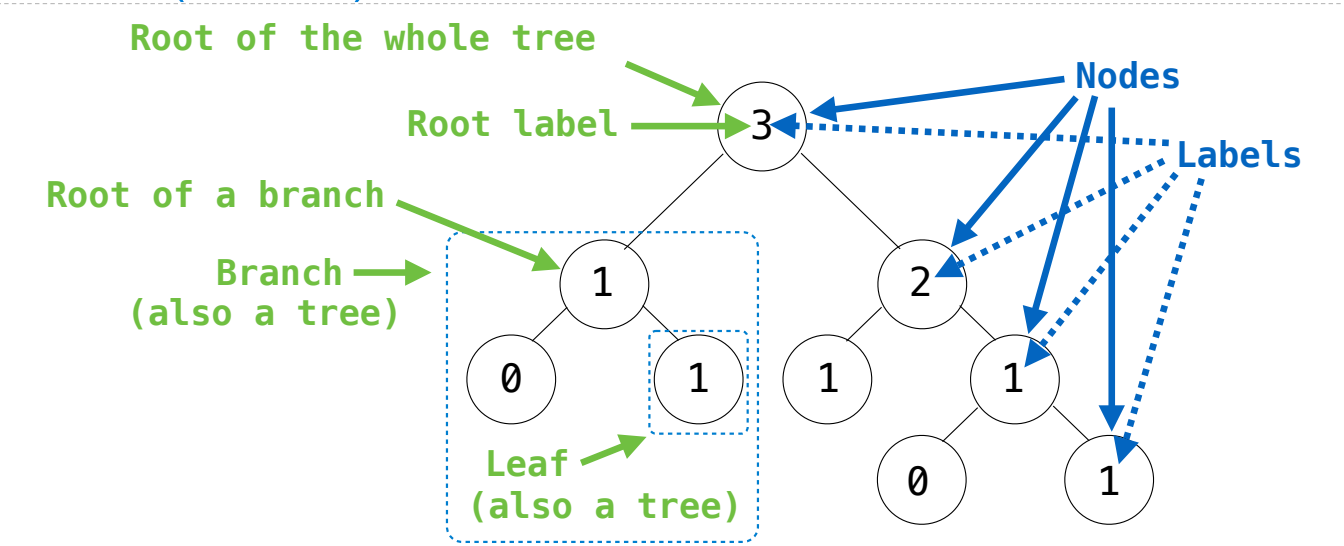

**Recursive description (wooden trees):** A **tree** has a **root label** and a list of **branches** Each **branch** is a **tree** A **tree** with zero **branches** is called a **leaf** A **tree** starts at the **root**

**Relative description (family trees):** Each location in a tree is called a **node** Each **node** has a **label** that can be any value

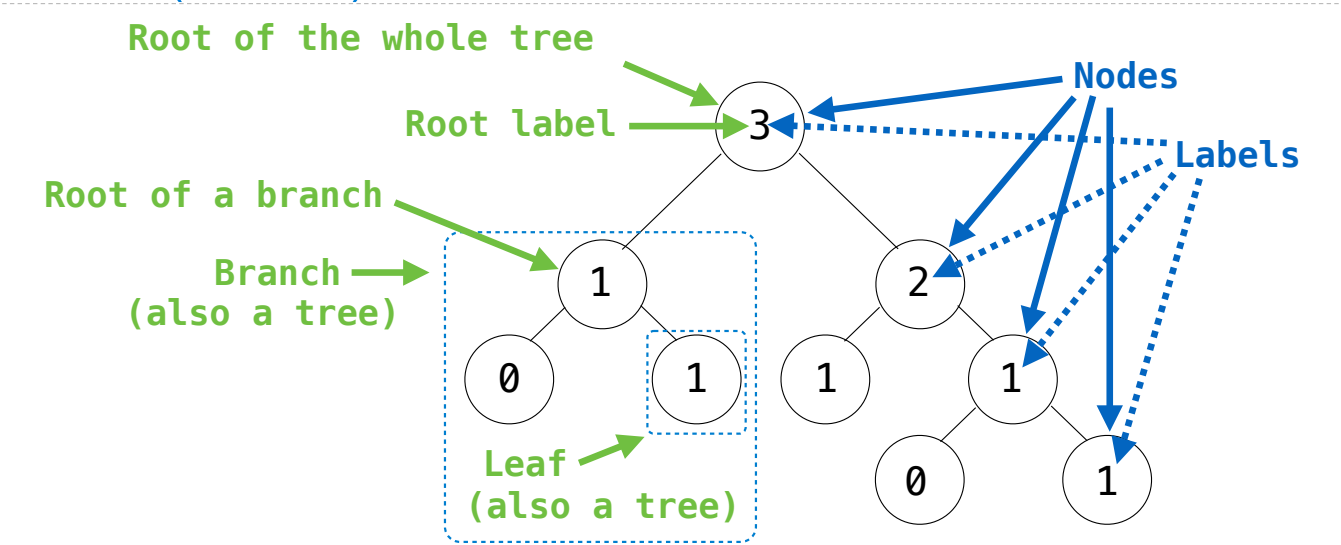

**Recursive description (wooden trees):** A **tree** has a **root label** and a list of **branches** Each **branch** is a **tree** A **tree** with zero **branches** is called a **leaf** A **tree** starts at the **root**

**Relative description (family trees):** Each location in a tree is called a **node** Each **node** has a **label** that can be any value One node can be the **parent**/**child** of another

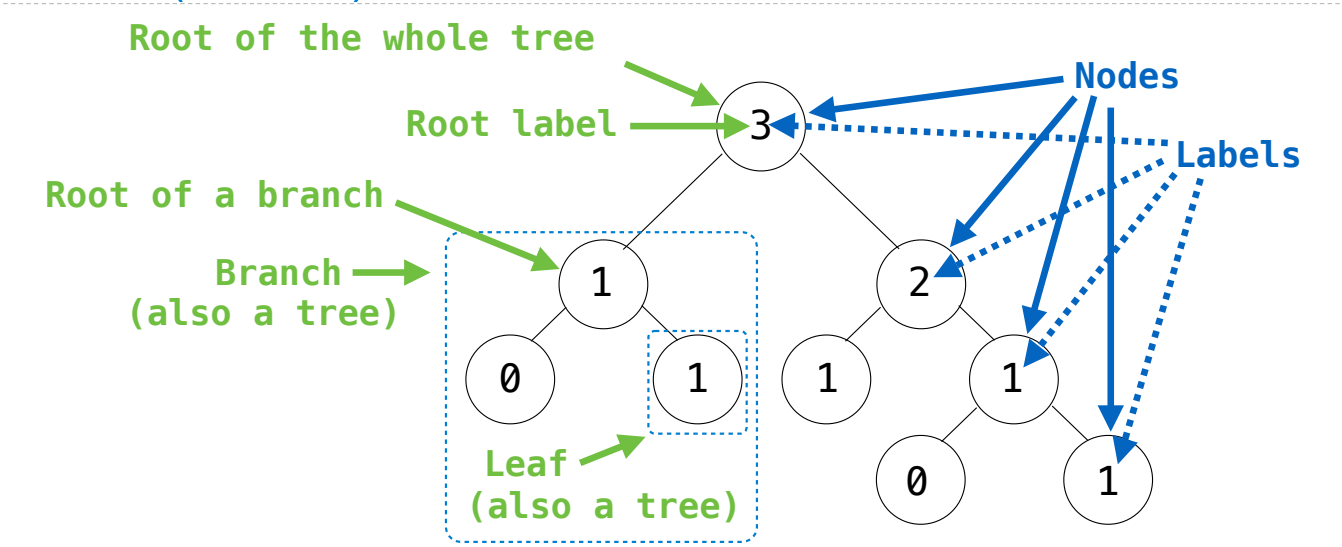

**Recursive description (wooden trees):** A **tree** has a **root label** and a list of **branches** Each **branch** is a **tree** A **tree** with zero **branches** is called a **leaf** A **tree** starts at the **root**

**Relative description (family trees):** Each location in a tree is called a **node** Each **node** has a **label** that can be any value One node can be the **parent**/**child** of another The top node is the **root node**

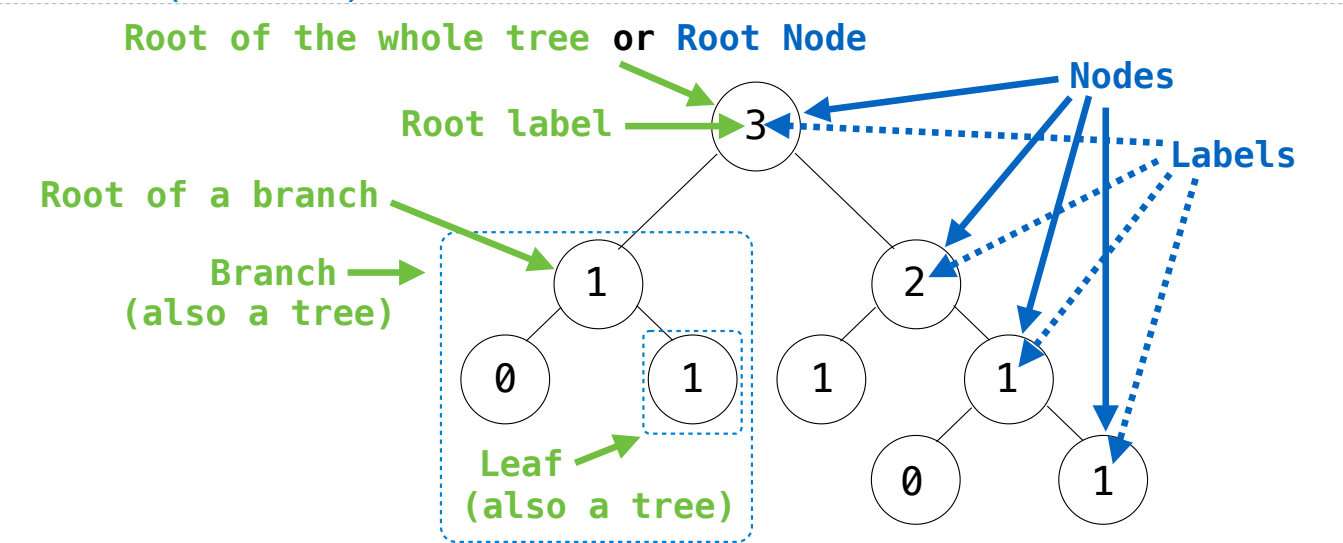

**Recursive description (wooden trees):** A **tree** has a **root label** and a list of **branches** Each **branch** is a **tree** A **tree** with zero **branches** is called a **leaf** A **tree** starts at the **root**

**Relative description (family trees):** Each location in a tree is called a **node** Each **node** has a **label** that can be any value One node can be the **parent**/**child** of another The top node is the **root node**

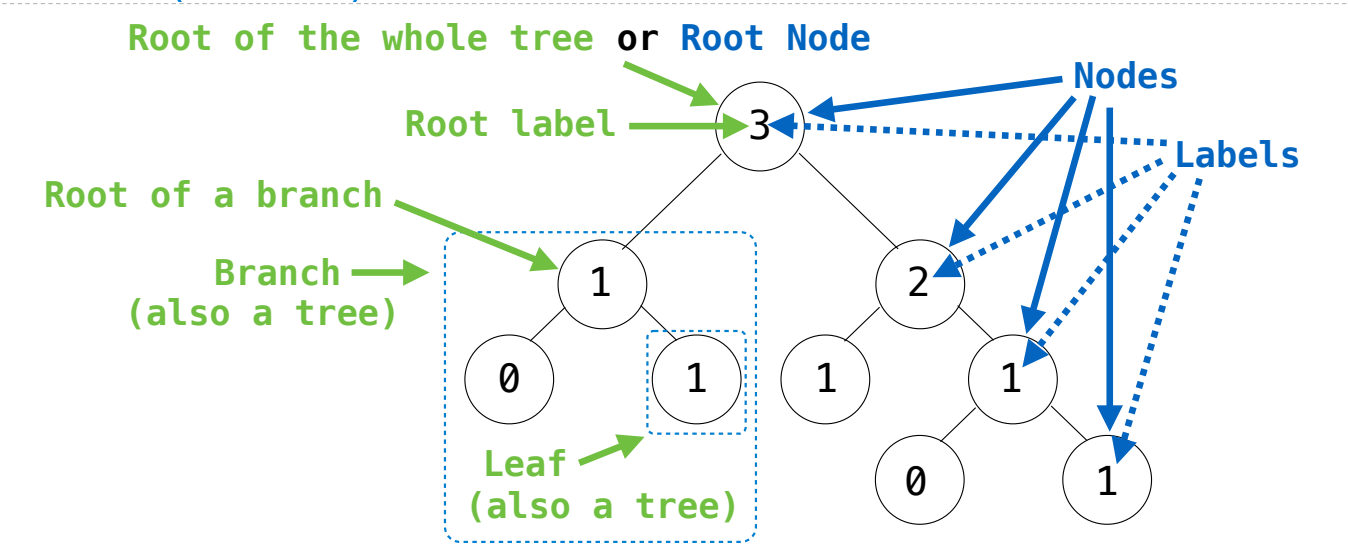

**Recursive description (wooden trees):** A **tree** has a **root label** and a list of **branches** Each **branch** is a **tree** A **tree** with zero **branches** is called a **leaf** A **tree** starts at the **root**

**Relative description (family trees):** Each location in a tree is called a **node** Each **node** has a **label** that can be any value One node can be the **parent**/**child** of another The top node is the **root node**

*People often refer to labels by their locations: "each parent is the sum of its children"*

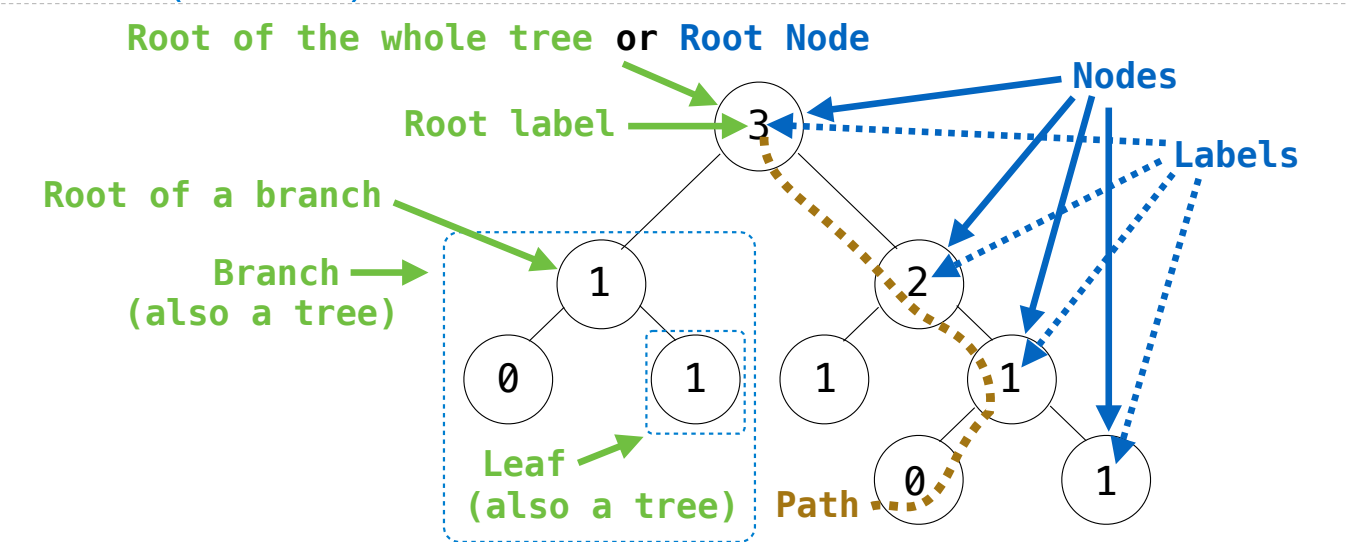

**Recursive description (wooden trees):** A **tree** has a **root label** and a list of **branches** Each **branch** is a **tree** A **tree** with zero **branches** is called a **leaf** A **tree** starts at the **root**

**Relative description (family trees):** Each location in a tree is called a **node** Each **node** has a **label** that can be any value One node can be the **parent**/**child** of another The top node is the **root node**

*People often refer to labels by their locations: "each parent is the sum of its children"*

A Tree has a label and a list of branches; each branch is a Tree

class Tree: A Tree has a label and a list of branches; each branch is a Tree

```
class Tree:
   def __init_(self, label, branches=[]):
A Tree has a label and a list of branches; each branch is a Tree
```

```
class Tree:
 def __init__(self, label, branches=[]):
 self.label = label
A Tree has a label and a list of branches; each branch is a Tree
```

```
class Tree:
 def __init__(self, label, branches=[]):
 self.label = label
        for branch in branches:
            assert isinstance(branch, Tree)
A Tree has a label and a list of branches; each branch is a Tree
```

```
class Tree:
 def __init__(self, label, branches=[]):
 self.label = label
        for branch in branches:
            assert isinstance(branch, Tree)
        self.branches = list(branches)
A Tree has a label and a list of branches; each branch is a Tree
```

```
class Tree:
    def __init_(self, label, branches=[]):
         \overline{self}. \overline{label} = \overline{label} for branch in branches:
               assert isinstance(branch, Tree)
          self.branches = list(branches)
A Tree has a label and a list of branches; each branch is a Tree
```

```
 for branch in branches: 
         assert is_tree(branch) 
     return [label] + list(branches)
def label(tree): 
     return tree[0] 
def branches(tree): 
     return tree[1:]
def tree(label, branches=[]):
```

```
class Tree:
    def __init_(self, label, branches=[]):
        selfrlabel = label for branch in branches:
             assert isinstance(branch, Tree)
         self.branches = list(branches)
def fib_tree(n): 
    if n == 0 or n == 1:
         return Tree(n) 
     else: 
        left = fib tree(n-2)
        right = fib_{tree}(n-1) fib_n = left.label + right.label
         return Tree(fib_n, [left, right])
A Tree has a label and a list of branches; each branch is a Tree
                                                           for branch in branches: 
                                                              assert is tree(branch)
                                                           return [label] + list(branches)
                                                     def label(tree): 
                                                           return tree[0] 
                                                     def branches(tree): 
                                                           return tree[1:]
                                                     def tree(label, branches=[]):
```

```
class Tree:
    def __init_(self, label, branches=[]):
        selfrlabel = label for branch in branches:
             assert isinstance(branch, Tree)
         self.branches = list(branches)
def fib_tree(n): 
    if n == 0 or n == 1:
         return Tree(n) 
     else: 
        left = fib tree(n-2)
        right = fib tree(n-1)
         fib_n = left.label + right.label
         return Tree(fib_n, [left, right])
A Tree has a label and a list of branches; each branch is a Tree
                                                           else:
```

```
 for branch in branches: 
        assert is tree(branch)
     return [label] + list(branches)
def label(tree): 
     return tree[0] 
def branches(tree): 
     return tree[1:]
def tree(label, branches=[]):
def fib_tree(n): 
    if n == 0 or n == 1:
         return tree(n) 
        left = fib tree(n-2)
        right = fib tree(n-1)
        fib n = label(left) + label(right)
         return tree(fib_n, [left, right])
```

```
class Tree:
    def __init_(self, label, branches=[]):
        selfrlabel = label for branch in branches:
             assert isinstance(branch, Tree)
         self.branches = list(branches)
def fib_tree(n): 
    if n == 0 or n == 1:
         return Tree(n) 
     else: 
        left = fib tree(n-2)
        right = fib tree(n-1)
         fib_n = left.label + right.label
         return Tree(fib_n, [left, right])
A Tree has a label and a list of branches; each branch is a Tree
                                                           for branch in branches: 
                                                               assert is_tree(branch) 
                                                           return [label] + list(branches)
                                                      def label(tree): 
                                                           return tree[0] 
                                                      def branches(tree): 
                                                           return tree[1:]
                                                      def tree(label, branches=[]):
                                                      def fib_tree(n): 
                                                          if n == 0 or n == 1:
                                                               return tree(n) 
                                                           else: 
                                                              left = fib tree(n-2)
                                                              right = fib tree(n-1)
                                                              fib n = label(left) + label(right)
                                                               return tree(fib_n, [left, right])
```
(Demo)

Tree Mutation
Removing subtrees from a tree is called *pruning*

Prune branches before recursive processing

Removing subtrees from a tree is called *pruning*

Prune branches before recursive processing

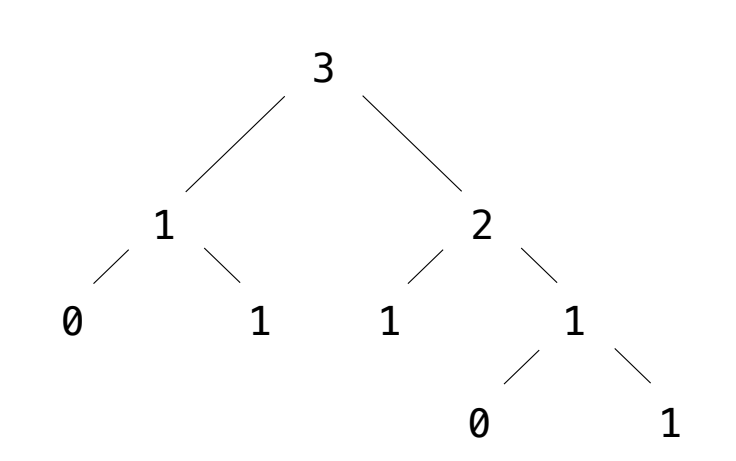

Removing subtrees from a tree is called *pruning*

Prune branches before recursive processing

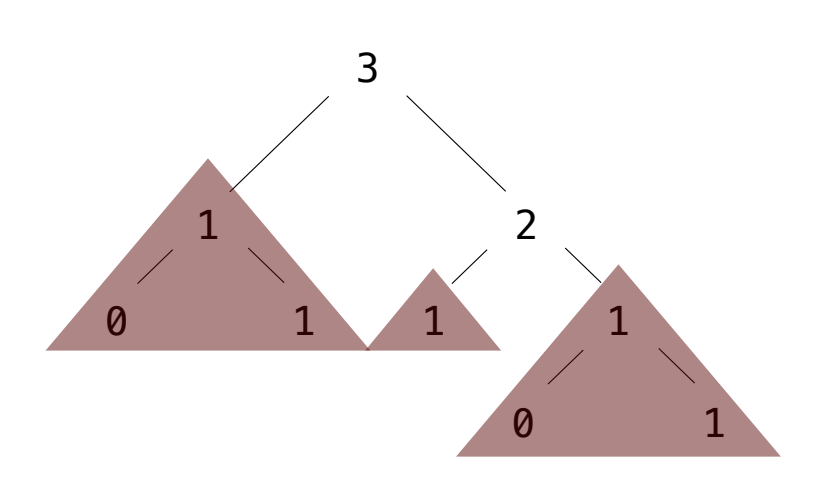

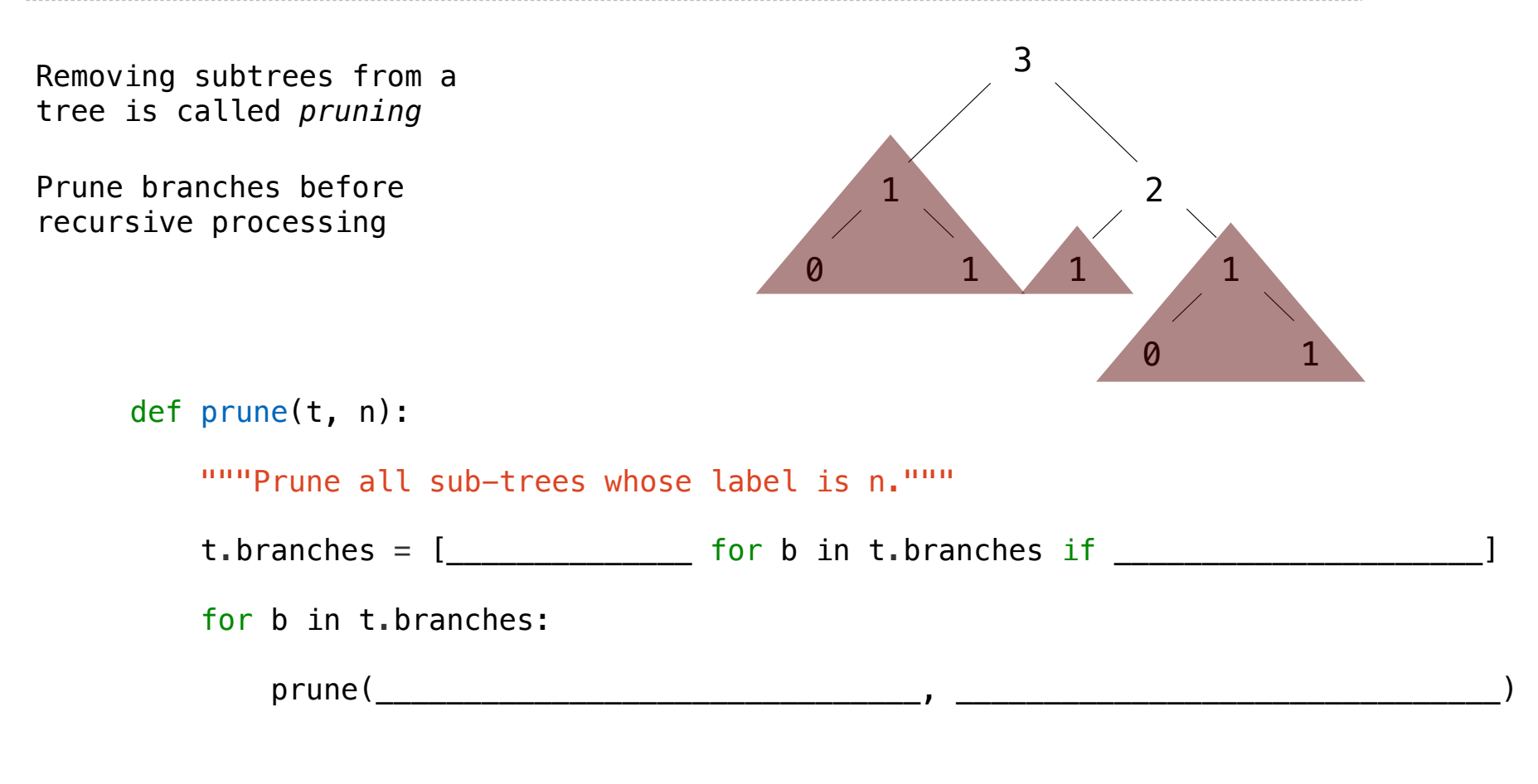

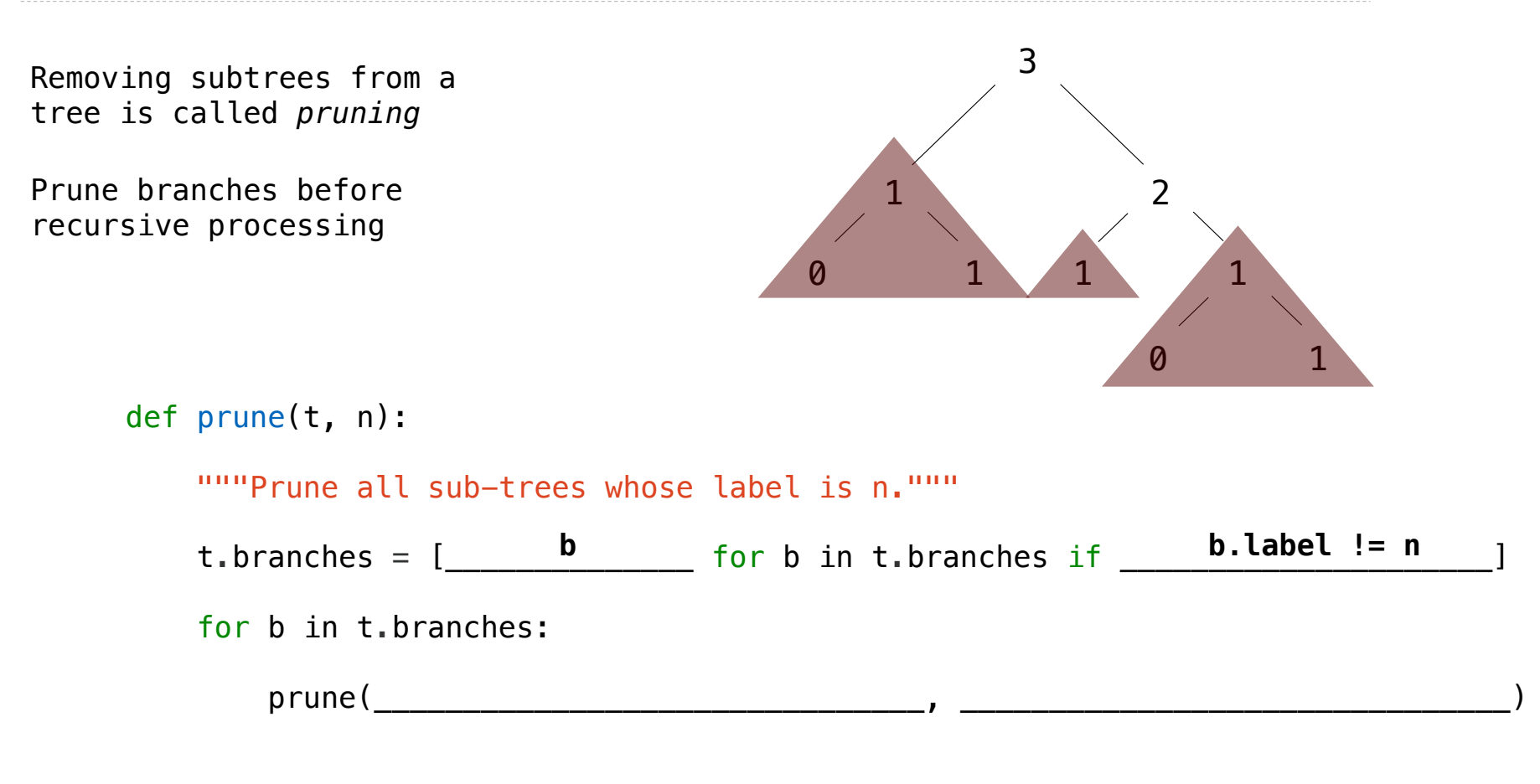

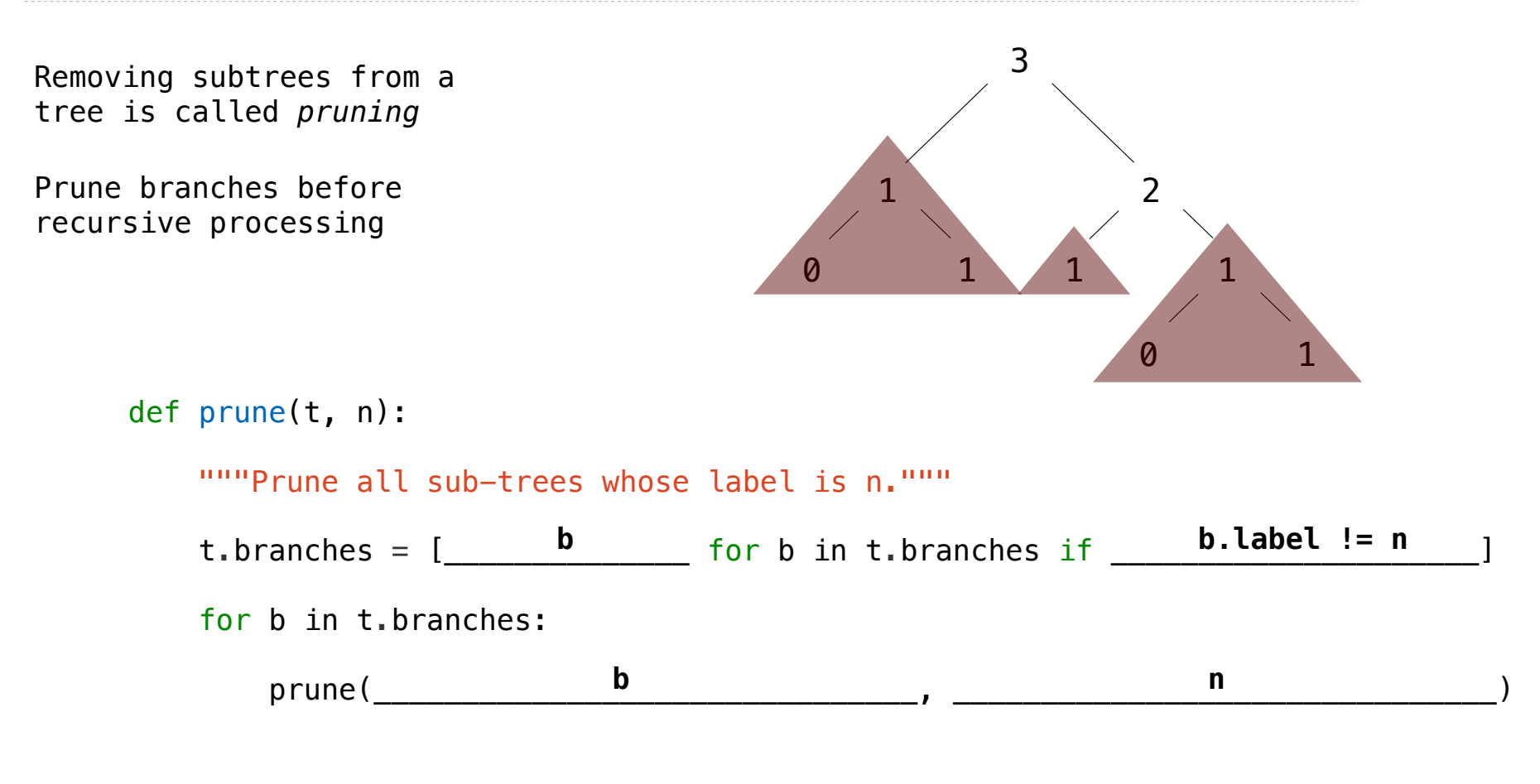